# IDENTIFICATION **..............**

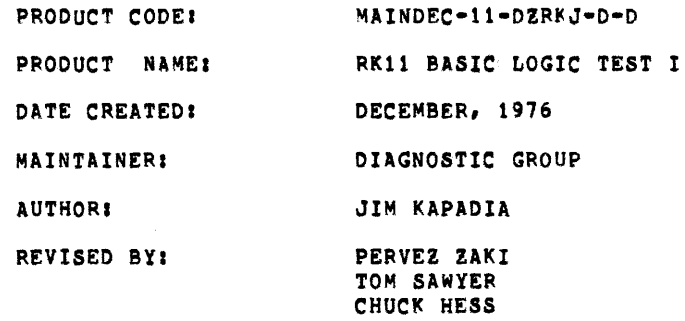

 $\sim$ 

THE INFORMATION IN THIS DOCUMENT IS SUBJECT TO CHANGE WITHOUT NOTICE AND SHOULD NOT BE CONSTRUED AS A COMMITMENT BY DIGITAL EQUIPMENT CORPORATION. DIGITAL EQUIPMENT CORPORATION ASSUMES NO RESPONSIBILITY FOR ANY ERRORS THAT MAY APPEAR IN THIS MANUAL.

THE SOFTWARE DESCRIBED IN THIS DOCUMENT IS FURNISHED TO THE PURCHASER UNDER A LICENSE FOR USE ON A SINGLE COMPUTER SYSTEM AND CAN BE COPIED (WITH INCLUSION OF DIGITAL'S COPYRIGHT NOTICE) ONLY FOR USE IN SUCH SYSTEM, EXCEPT AS MAY OTHERWISE BE PROVIDED IN WRITING BY DIGITAL.

DIGITAL EQUIPMENT CORPORATION ASSUMES NO RESPONSIBILITY FOR THE USE OR RELIABILITY OF ITS SOFTWARE ON EQUIPMENT THAT IS NOT SUPPLIED BY DIGITAL.

COPYRIGHT (C) 1975,1976 BY DIGITAL EQUIPMENT CORPORATION

# QUICK LOOK-UP OPERATING INSTRUCTIONS

FOR A QUICK REFERENCE, LOOK UP THE FOLLOWING SECTIONS:<br>1.0 ABSTRACT 1.0 ABSTRACT<br>2.0 REQUIREMI 2.0 REQUIREMENTS<br>4.1 LOADING AND 4.1 LOADING AND OPERATOR ACTION<br>5.0 SWITCH OPTIONS SWITCH OPTIONS FOR A MORE COMPLETE EXPLANATION REFER TO THE TABLE OF CONTENTS BELOW AND THE FOLLOWING DOCUMENT. TABLE OF CONTENTS ABSTRACT  $1.0$ 2,0 REQUIREMENTS 2,1 EQUIPMENT PRELIMINARY PROGRAMS 2,2 2,3 EXECUTION TIME 3,0 STARTING ADDRESS 4,0 PROGRAM CONTROL MODES & OPERATOR ACTION 4,1 PAPER TAPE 4,2 RKDP DUMP MODE 4,3 RKDP CHAIN 'MODE 4.4 ACT11 5.0 SWITCH OPTIONS 6,0 SCOPE LOOPS PROGRAM STRUCTURE 1,0  $8,0$ ERROR REPORTING 9.0 ERROR INTERPRETATION 10,0 HANDLERS AND COMMON ROUTINES 10,1 TRAP HANDLER SCOPE HANDLER 10,2 10.3 ERROR HANDLER 10,4 CONTROL RESET ROUTINE 10,5 CONTR6L READY ROUTINE 10,6 TIME DELAY ROUTINE 10,7 OTHER ROUTINES TTY HANDLER *ClIO),* ERROR TYPEOUT ROUTINE POWER DOWNIPOWER UP ROUTINE

 $\bar{\mathbf{x}}$ 

11.0 12.0 UNEXPECTED TIMEOUT8 & RKll INTERRUPTS QUICK VERYFYING MODE

 $\sim$ 

1.0 ABSTRACT

THE RKll LOGIC TESTS CONSIST OF A SERIES or TESTS AIMED AT CHECKING THE BASIC LOGIC OF THE RKII CONTROLLER.

THE LOGIC TESTS CONSISTS OF TWO PARTS. THIS PROGRAM IS PART-I AND IT CHECKS ONLY THE DRIVE-INDEPENDENT LOGIC or THE RK11 CONTROLLER (SEE SEC. 9-0), IT SHOULD BE NOTED THAT LOGIC TEST-I AND LOGIC TEST-II TOGETHER CONSTITUTE A COMPLETE PROGRAM AND HENCE BOTH OF THEM SHOULD BE RUN.

USED CORRECTLY THIS PROGRAM CAN SE AN EFFECTIVE ANALYTIC AND DIAGNOSTIC TOOL,

- 2.0 REQUIREMENTS
- 2.1 EQUIPMENT

A. PDPl1 WITH CONSOLE TELETYPE. S, 8K OF MEMORY C, RKll OR RKV11 CONTROLLER

2.2 PRELIMIHARY PROGRAMS

NONE

2.3 EXECUTION TIME

ERROR FREE FIRST PASS ON PDP11/20 WITH CORE MEMORY TAKES APPROXIMATELY ONE MINUTE. CONSIDERABLY LESS FOR FASTER MACHINES OR MEMORIES,

3,0 STARTING ADDRESS

200 fOR ANY MODE or OPERATION. NORMAL STAPT UP wITH ALL SWITCHES DOWN.

4.0 PROGRAM CONTROL MODES & OPERATOR ACTION

PAPER TAPE LOADING RKDP DUMP MODE RKDP CHAtN MODE ACTll

4.1 PAPER TAPE LOADING

 $4.1.1$ LOAD PROGRAM INTO MEMORY USING STANDARD PROCEDURE FOR .ABS TAPES.

PUT THE DRIVES ON 'WRT PROT' AND 'LOAD' AS A  $4.1.2$ PRECAUTION AGAINST MALFUNCTIONING.

 $4.1.3$ LOAD ADDRESS 200  $4.1.4$ SET SWITCHES IF DESIRED (SEE SEC 5.0) IF TESTING ON SIMULATOR PUT SW 10 UP.

PRESS START.

4.1.5 THE PROGRAM IDENTIFIES ITSELF (NAME, MAINDEC NO).

> RK11 LOGIC TEST I MAINDEC-I1-0ZRKJ-D

THEN THE PROGRAM PROCEEDS WITH TESTING. AT THE END  $4.1.6$ OF A PASS THE FOLLOWING TYPE-OUT OCCURS

 $END$  PASS  $# X$ 

WHERE X\* PASS NUMBER  $(1,2,3---)$ , CONTROL IS PASSED TO THE BEGINNING OF THE PROGRAM AND RE-EXECUTION BEGINS.

 $4, 1, 7$ ERROR FREE PASSES OF THE PROGRAM APPEAR AS SHOWN BELOW.

> RK11 LOGIC TEST I MAINDEC-I1-DZRKJ-O END PASS • 1 END PASS # 2 ••• . . .

4.2 RKOP OUMP MODE

 $\sim$ 

- $4.2.1$ THE PROGRAM IS LOADED INTO THE MEMORY BY THE RKDP MONITOR
- $4, 2, 2$ START AS NORMALLY USING SA 200
- $4, 2, 3$ THE PROGRAM IDENTIFIES ITSELF (NAME,MAIHDEC NO.) AND PROCEEDS WITH TESTING.
- $4.3$ RKDP CHAIN ,MODE

THE PROGRAM IS CHAIN-LOADED FROM THE RKDP PACK. AFTER THE PROGRAM IDENTIFIES ITSELF, IT PROCEEDS WITH TESTING,

4.4 ACT11 MODE

THE PROGRAM IS LOADED BY THE ACT11 MONITOR. ON STARTING, IDENTIFIES ITSELF, PROCEEDS WITH THE EXECUTION OF THE TESTS AS BEFORE.

5.0 SWITCH OPTIONS

IF THE PROGRAM IS BEING RUN ON A SWITCHLESS PROCESSOR (I.E. AN 11/34)<br>THE PROGRAM WILL DETERMINE THAT THE HARDWARE SWITCH REGISTER IS NOT PRESENT AND WILL USE A ·SOFTWAPE· SWITCH REGISTER. THE

'SOFTWARE' SWITCH REGISTER IS LOCATED AT LOCATION 176 C8), THE SETTINGS or THE 'SOFTWARE' SWITCHES APE CONTROLLED THROUGH A KEYBOARD ROUTINE WHICH IS CALLED BY TYPING A 'CONTROL G', THE PROGRAM WILL RECOGNIZE THE 'CONTROL G' whenever the program enters the scope routine or begins a new test, the 'SOFTWARE' SWITCH VALUES .RE ENTERED AS AN OCTAL NUMBER IN RESPONSE TO THE PROMPT FROM THE SWITCH ENTRY ROUTINE:

 $'SWR = NNNNNN$  NEW  $\neq'$ 

EACH TIME SWITCH SETTING ARE ENTERED, THE ENTIRE SWITCH REGISTER IMAGE MUST BE ENTERED. LEADING ZEROS ARE NOT REQUIRED., 'RUSOUT' AND 'CONTROL U' FUNCTIONS MAY BE USED TO CORRECT TYPING ERRORS DURING SWITCH ENTRY.

ON PROCESSORS WITH HARDWARE SWITCH REGISTERS, THE 'SOFTWARE' SWITCH REGISTER MAY 8E USED, IF THE PROGRAM rINDS ALL 16 SWITCHES IN THE 'UP' POSITION, ALL SWITCH REGISTER REFERENCES WILL 8E TO THE 'SOFTWARE' REGISTER AND THE PROCEDURES DESCRIBED ABOVE MUST BE FOLLOWED.

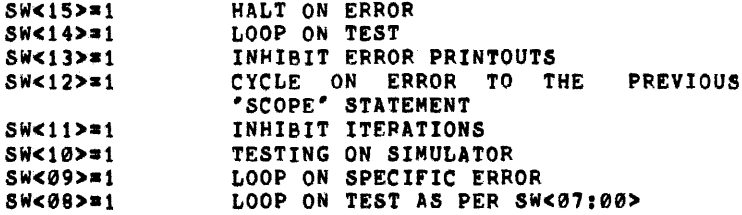

### S.1 SW<15>

THE PROGRAM HALTS ON ENCOUNTERING AN ERROR, AFTER TYPING OUT THE ERROR MESSAGE AND PERTINENT INFORMATION. PRESSING "CONTINUE" RESTORES NORMAL OPERATION OF THE PROGRAM.

5,2 SW<14>

THE PROGRAM LOOPS ON THE SU8TEST THAT IS BEING EXECUTED WHEN THE SWITCH IS PUT ON, THIS SWITCH IS<br>USED NORMALLY ALONG WITH SW 15, SEE SEC 8.0.

5.3 SW <13>

THIS SWITCH INHIBITS ALL ERROR MESSAGES, NORMALLY USED WHEN LOOPING ON TEST (5W 14) OR LOOPING ON ERROR (SW 9).

5,4 SW <12>

THIS SWITCH ALLOWS THE PORGRAM TO CYCLE FROM THE POINT or ERROR TO THE PREVIOUS SCOPE STATEMENT. NOTE THAT IN DOING SO ANY INITIALIZATION BEING DONE AT THE BEGINING OF THE SUBTEST WILL BE DONE AGAIN<br>AND AGAIN. SEE SEC 8.0 FOR DIFFERENT SCOPE LOOPS AVAILABLE.

**Carlo Communication** 

#### 5,5 sw <11>

EACH SUBTEST WILL BE EXECUTED ONLY ONCE. NORMALLY

AFTER THE FIRST PASS, EACH SUBTEST IS ITERATED A NUMBER OF TIMES (USUALLY 50, 5 IN SOME CASES). SETTING THIS SWITCH INHIBITS ITERATIONS, SO THAT QUICK PASSES CAN BE MADE,

5,6 SW <10>

THIS SWITCH WHEN SET INDICATES THAT TESTING IS BEING DONE ON A SIMULATOR, THE SWITCH SHOULD 8E PUT UP BEFORE START- ING THE PROGRAM, NOTE THAT RK11C IS NOT COMPATIBLE WITH THE SIMULATOR.

5,7 SW <09>

THIS SWITCH PROVIDES THE TIGHTEST POSSIBLE SCOPE LOOP, NOTE THAT UNLIKE SW12 THE INITIALIZATION or PARAMETERS AT THE BEGINNING OF THE SUBTEST MAY NOT BE DONE IN THIS CASF, THIS SWITCH IS HELPFUL wHEN A PARTICULAR PART OF A SUBTEST IS BEING REPEATED USING DIFFERENT PARAMETERS AND YOU WANT TO SCOPE ON THE PARAMETER IN ERROR, (EXAMPLE: RKDA IS BEING WRITTEN AND READ BACK WITH COUNT PATTERNS FROM 1 TO 177777. PATTERN 561 IS GIVING ERROR, YOU MIGHT NOT WANT TO GO THROUGH THE 560 PATTERNS BEFORE HITTING ERROR ON THE 561TH PATTERN, IN THIS CASE SW 9 WILL GIVE YOU A SCOPE LOOP ON THE 561TH PATTERN ONLY.)

5,8 SW <08~

THIS SWITCH IS USED TO SELECT A PARTICULAR TEST CAS PER SW<00-07>) FOR EXECUTION AND SUBSEQUENT LOOPING. THUS IF TEST 15 IS TO BE SELECTED THE SWITCH SETTING WOULD BE 000415, IT SHOULD BE NOTED THAT BEFORE SELECTING TEST 15, ALL THE PREVIOUS TESTS (1-14) WILL BE EXECUTED.

## 6,0 SCOPE LOOPS

THERE ARE THREE KINDS OF SCOPE LOOPS AVAILABLE

- 1. SW14: LOOPING IS DONE FOR THE ENTIRE sue-TEST
- 2, SW12z LOOPING IS DONE FROM THE POINT OF ERROR BACK TO THE PREVIOUS 'SCOPE' STATEMENT.

3. SW09: PROVIDE THE TIGHTEST POSSIBLE SCOPE LOOP SEE SEC. 5.7

EXAMPLE: TST11 SCOPE  $\bullet$ INITIALIZATION  $\mathbf{r}$ 

ERROR 1 I<br>Error 2 :<br>Error 3 I ERROR 4<br>!<br>\*

I TST2. SCOPE

THE SEQUENCE OF LOOPING FOR DIFFERENT CASES IS EXPLAINED BELOW. NOTE THAT 'TST1' AND 'TST2' ARE TAGS WHICH DEFINE THE BOUNDARY OF A TEST, (IN THIS CASE TEST 1), TEST 1 STARTS AT 'TST1' AND ENOS JUST BEFORE 'TST2'.

IN THE ILLUSTRATION BELOW --> INDICATES THE POINT FROM WHERE RETURN IS MADE AND LOOPING IS DONE.

1. ERROR 2 OCCURS, SW 14 SET.

TSTI •• ERROR 2 •• TST2-->TST1 •• ERROR 2.,TST2-->TST1 •••

2, ERROR '2 OCCURS, SW 12 SET.

TST1...ERROR 2 -- > TST1...ERROR2 -- > TST1...

3. ERROR 2,3, SW 14 SET.

TST1..ERROR 2..ERROR 3..TST2 -- > TST1..ERROR 2..ERROR 3 •• T8T2-->TST1 •••

4. ERROR 2,3, SW 12 8ET.

TSTt."ERROR 2-->TST1, •• ERROR 2-->T8Tl ••••

NOTE THAT LOOPING IS DONE FROM THE VERY FIRST ERROR ENCOUNTERED. THE MORE BASIC AND ERROR THE EARLIER IT OCCURS AND IS DETECTED AND SHOULD BE FIXED.

IN THE ABOVE EXAMPLE NO PART OF THE SUB-TEST IS BEING REPEATED USING DIFFERENT PARAMETERS, HENCE IT SO HAP- PENS THAT SW 9 AND 12 GIVE THE SAME KIND OF LOOPS, THE EXAMPLE BELOW WILL DEMONSTRATE THE DIFFERENCE BETWEEN sw 9 AND 12.

TST1, SCOPE

 $\overline{\mathbf{r}}$ 

 $\bullet$  $\bullet$ 

:<br>INITIA<mark>LIZATI</mark>ON I ERROR MOV #1\$, SLPERR : "SLPERR" CONTAINS

:THE ADDRESS TO LOOP :BACK ON EPROR- SW 9

tSl

----I

EPROR 2 N REPETITIONS  $\mathbf{I}$ I<br>\*\*\*\* TST2: SCOPE 1. SW 12 SET, ERROR 2 OCCURS DUPING **K.TH** REPETITIONS TST1 •• 1,2.,.K.ERROR 2-->TST1 •• 1,2 ••• K.ERROR 2-->TST1,. 2. SW 9 SET, ERROR 2 OCCURS DURING K.TH REPETITION IS •• K •• ERROR 2-->I ••• K •• ERROP 2-->1\$ •••

1.0 PROGRAM DESCRIPTION

IN THIS PART OF THE PROGRAM THAT PART OF THE RKll CONTROLLER IS CHECKED wHICH DOES NOT DEPEND ON SIGNALS FROM THE DRIVE, THUS A DRIVE IS NOT NEEDED FOR THIS TEST, BUT IT SHOULD BE NOTED THAT THE PART-II OF THE 'BASIC LOGIC TESTS' MUST BE RUN, IN ORDER TO GET A COMPLETE COVERAGE.

THE TESTS ARE GRADUALLY 8UILT UP, CHECKING THE MOST BASIC AND SIMPLE LOGIC FIRST AND THEN PROGRESSIVELY MORE COMPLEX LOGIC.

THE FIRST TEST CHECKS THAT ALL RK11 REGISTERS CAN BE<br>REFERENCED WITHOUT TIMING OUT, THEN THE WITHOUT TIMING OUT, THEN THE<br>N LOGIC OF RK11 IS CHECKED, THEN IT IS INITIALIZATION LOGIC OF RK11 IS CHECKED. CHECKED THAT ALL REGISTERS CAN BE WRITTEN AND READ CORRECTLY, BY FLOATING A 'I' AND THEN USING A COUNT PATTERN. THEN IT IS CHECKED THAT THE RKl1 REGISTERS CAN BE CLEARED USING CONTROL RESET AND RESET CBUS INIT). FINALLY, THE WORD AND BYTE ADDRESSING LOGIC or RK11 IS CHECKED TO SEE THAT EACH REGISTER IS UNIQUELY ADDRESSED.

8.0 ERROR REPORTING

THE ERROR TABLE STARTING AT \$ERRTB CONTAINS INFORMATION PERTAINING TO EVERY ERROR THAT CAN

OCCUR. EACH ITEM IN THE TABLE CONSISTS OF FOUR ENTRIES.

A. EM - THIS 15 A POINTER TO THE ERROR MESSAGE TO BE TYPED OUT WHEN THE ERROR OCCURS.

B. DH - THIS IS A POINTER TO THE DATA HEADER TO BE TYPED OUT.

C. DT • THIS 15 A POINTER' TO THE DATA wHICH IS TO BE TYPED TYPED OUT UNDER THE HEADERS.

D. 0 - THIS IS A TERMINATOR SIGNIFYING THE END OF THE ITEM.

THE ERROR CALL IS AN EMT INSTRUCTION WITH ITS LOWER

 $\sim$ 

BYTE ENCODED TO INDICATE THE ERROR NUMBER. THUS "ERROR 1" WOULD BE (EMT+1) IE 104001.

EVERY ERROR CORRESPONDS TO AN ITEM IN THE ERROR TABLE. THUS "ERROR 14" WOULD CORRESPOND TO ITEM 14. AS FAR AS POSSIBLE, THE EPROR MESSAGES HAVE BEEN KEPT SHORT, BUT CLARITY IS NOT SACRIFICED FOR BREVITY. INSPITE OF THIS, IF THE USER FINDS A NEED, HE CAN LOOK UP THE ENTIRE ERROR MESSAGE IN THE ERROR ITEMS TABLE FOUND IN THE BEGINNING or THE LISTINGS. THUS FOR "ERROR 14", "ITEM 14" IN THE ITEM TABLE CAN BE LOOKED UP. WHEN THE ERROR INSTRUCTION IS EXECUTED A TRAP OCCURS TO THE ERROR HANDLER LOCATED AT SERROR WHICH PROCESSES THE ERROR CALL. SEE SEC 12.3

## 9.0 ERROR INTERPRETATION

WHENEVER AN ERROR MESSAGE IS PRINTED OUT, ALL REGISTERS AND OTHER DATA PERTAINING TO THE ERROR ARE ALSO GIVEN. RKDS, RKER ••• RKBA INDICATE THE CONTENTS or THE CORRESPONDING REGISTERS AT THE TIME OF ERROR.

EVERY ERROR MESSAGE CONTAINS A PC. THIS PC INDICATES THE POSITION IN PROGRAM WHERE THE ERROR CALL IS LOCATED. THE ERROR MESSAGE, BECAUSE OF PRACTICAL CONSIDERATIONS IS MADE SHORT AND MEANINGFUL, THE USER IS ADVISED TO LOOK UP THE PC IN THE PROGRAM LISTING, WHERE HE WILL FINO MORE INFORMATION ABOUT THE ERROR, IN MANY INSTANCES, A SINGLE FAULT WILL GIVE RISE TO MORE THAN ONE ERROR REPORT. A LITTLE DELIBERATION AND CAREFUL EXAMINATION OF THE DATA GIVEN WILL BE CERTAINLY VERY HELPFUL IN PINPOINTING THE FAULT. A BRIEF

EXPLANATION OF WHAT ts BEING CHECKED IN THE SU8TEST IS GIVEN AT THE BEGINNING OF EVERY SUBTEST. ALL THE NUMBERS GIVEN WITH ERROR MESSAGES ARE IN OCTAL.

## 10.0 HANDLERS AND COMMON ROUTINES

THE COMMONLY USED ROUTINES USED IN THE PROGRAM ARE CALLED IN TWO WAYS,

A. AS A SUBROUTINE THROUGH 'JSR' CALL

8, THROUGH A 'TRAP' HANDLER

### 10.1 TRAP HANDLER

MANY COMMONLY USED ROUTINES IN THE PROGRAM ARE CALLED USING THE TRAP INSTRUCTION AND THE 'TRAP' HANDLER. THE LOWER BYTE OF THE TRAP INSTRUCTION IS ENCODED DIFFERENTLY FOR DIFFERENCT ROUTINES. THE TRAP HANDLER IS LOCATED AT 'STRAP', WHEN A CALL FOR A ROUTINE IS EXECUTED, A TRAP OCCURS TO THE HANDLER AT 'STRAP', THE HANDLER PICKS UP THE LOWER BYTE OF THE "CALL INSTRUCTION" AND USES IT TO FORM THE

STARTING ADDRESS OF THE ROUTINE TO GO TO FOR SERVICE.

10.2 SCOPE HANDLER

THE 'lOT' TRAP IS USED BY THE 'SCOPE' STATEMENT, WHEN 'SCOPE' IS EXECUTED, AN IOT TRAP OCCURS TO MEMORY LOCATION "SCOPE', THE SCOPE HANDLER STARTS AT \$SCOPE, DEPENDING ON THE SWITCH SETTINGS THE HANDLER DECIDES TO LOOP ON TEXT, INHIBIT ITERATIONS ETC. THERE ARE CERTAIN POINTERS AND FLAGS WHICH ARE ADJUSTED. THUS, IT IS NOT ADVISABLE TO STAPT THE PROGRAM AT ANY GIVEN LOCATION SINCE THE VARIOUS POINTERS AND FLAGS MAY NOT BE CORRECTLY ADJUSTED.

#### 10,3 ERROR HANDLER

AN EMT TRAP INSTRUCTION IS USED BY THE ERROR CALL. THE LOWER BYTE IS ENCODED TO GIVE DIFFERENT ERROR<br>CALLS. (EXI ERROR 1 = 104000+1, ERROR 16 =  $CALLS$ ,  $(EXI$  ERROR  $1 = 104000+1$ , ERROR 16 = t04a00+16). WHEN THE ERROR STATEMENT IS EXECUTED, A TRAP OCCURS TO MEMORY LOCATION 'SERROR', THE ERROR HANDLER IS LOCATED AT 'SERROR'. THE HANDLER FORMS THE POINTER TO ERROR TABLE, WHICH IS USED IF AN ERROR MESSAGE IS TO BE TYPED OUT. DEPENDING ON THE SWITCH SETTINGS, A DECISION ABOUT HALTING ON ERROR,

INHIBITING TYPEOUT, LOOPING ON ERROR ETC. IS MADE. IF AN ERROR MESSAGE IS TO BE TYPED DUT AN EXIT IS MADE TO THE ERROR MESSAGE TYPEOUT ROUTINE LOCATED AT 'SERRTYP'.

10.4 CONTROL PESET ROUTINE

THE CALL FOR THIS ROUTINE IS "CNT.RESET" AND IS AN ENCODED 'TRAP' INSTRUCTION, WHEN "CNT,RESET" IS EXECUTED THE CONTROL RESET ROUTINE STARTING AT "CN,RST" IS ENTERED. A CONTPOL RESET IS ISSUED AND THE PROGRAM WAITS TILL THE CONTROL READY SETS, ON WHICH THE ROUTINE IS EXITED. IF CONTROL READY DOES NOT SET WITHIN A CERTAIN TIME AN ERROR IS REPORTED. THE PC TYPED OUT IS THE LOCATION WHERE THE "CNT,RESET" CALL IS LOCATED, THE WAITING TIME IS 2,8 MS FOR *11/20* AND 560 US FOR *11/45* WITH BIPOLAR MEMORY.

10,5 CONTROL READY ROUTINE

THIS ROUTINE IS CALLED BY "CNT,RDY" CAN ENCODED 'TRAP' INSTRUCTION) AND IS LOCATED AT "CN,RDY". THE ROUTINE WAITS FOR THE CONTROL READY TO SET AND IT DOES, EXITS OUT, IF CONTROL READY DOES NOT SET WITHIN A SPECIFIED TIME AN ERROR MESSAGE IS GIVEN

> CNTRL RDY DIDN'T SET<br>PC = XXXXXX RKCS RKCS = YYYYYY

THE PC IS THE LOCATION AT WHICH THE "CNT.RDY" CALL IS LOCATED. THE WAITING TIME IS 949 MS FOR 11/20 AND 189 MS FOR 11/45 WITH BIPOLAR MEMORY,

10,6 TIME DELAY ROUTINE

THIS ROUTINE PROVIDES A VARIABLE TIME DELAY, THE CALL IS DELAY ,NHWHERE N#1 TO 177777 (OCTAL) TIME<br>DELAY PROVIDED<mark>= 7.5 Times( x ) N Micro secs for</mark> *11/20,* 1.5N US FOR *11/45* (N CONVERTED TO DECIMAL BEFORE COMPUTING DELAY) IF THE USER WANTS TO CHANGE THE DELAY AT ANY POINT IT CAN BE DONE BY'SIMPLY CHANGING VARIABLE 'N',

```
10,7 OTHER ROUTINES
```
THERE ARE OTHER COMMONLY USED ROUTINES AS LISTED BELOW.

STYPEI

TYPE ROUTINE FOR TYPING OUT ASCII STRINGS. LOCATED AT "STYPE" CALLED BY "TYPE"

,TYPOCI ROUTINE FOR TYPING OUT OCTAL NUMBERS, LOCATED AT "STYPOC" CALLED 8Y "TYPOC"

STYPDS. ROUTINE FOR TYPING OUT DECIMAL NUMBERS. LOCATED AT "STYPDS" CALLED BY "TYPOS"

8ERRTYPa ROUTINE FOR TYPING OUT ERROR MESSAGES. LOCATED AT SERRTYP CALLED BY "JSR SERRTYP"

\$PWRDN,SPWRUPI ROUTINE FOR HANDLING POWER FAILURE/POWER UP. LOCATED AT SPWRDN,\$PWRUP \$PWRrL,CALLED WHEN THERE IS A POWER FAILURE. tPWRUP,CALLED WHEN THERE IS A POWER UP.

11,0 UNEXPECTED TIMEOUTS AND RKll INTERRUPTS

WHEN AN UNEXPECTED TIMEOUT OCCURS, THE PC AT WHICH TIME OUT OCCURED IS TYPED OUT AND THE PROGRAM HALTS. IF IT IS INTACT, IT CAN BE RESTARTED BY PRESSING CONTINUE.

IF AN UNEXPECTED RKll INTERRUPT10CBURS THE PROGRAM TYPES OUT THE PC AT WHICH THE INTERRUPT CAME IN AND THEN HALTS, PRESSING CONTINUE WOULD RESTART THE PROGRAM FROM BEGINING. SW 9- LOOPING CAPABILITY IS PROVIDED AS A TROUBLE SHOOTING AID.

## 12.0 QUICK VERIFYING MODE

THE FIRST PASS OF THE PROGRAM IS A QUICK VERIFYING MODE. ALL THE TESTS ARE DONE ONLY ONCE, ON SUBSEQUENT PASSES THE TESTS ARE ITERATED (NORMALLY 50 TIMES, 5 IN SOME CASES). THUS THE FIRST PASS TAKES A SHORTER TIME TO COMPLETE, WHEREAS SUBSEQUENT PASSES TAKE MORE TIME.

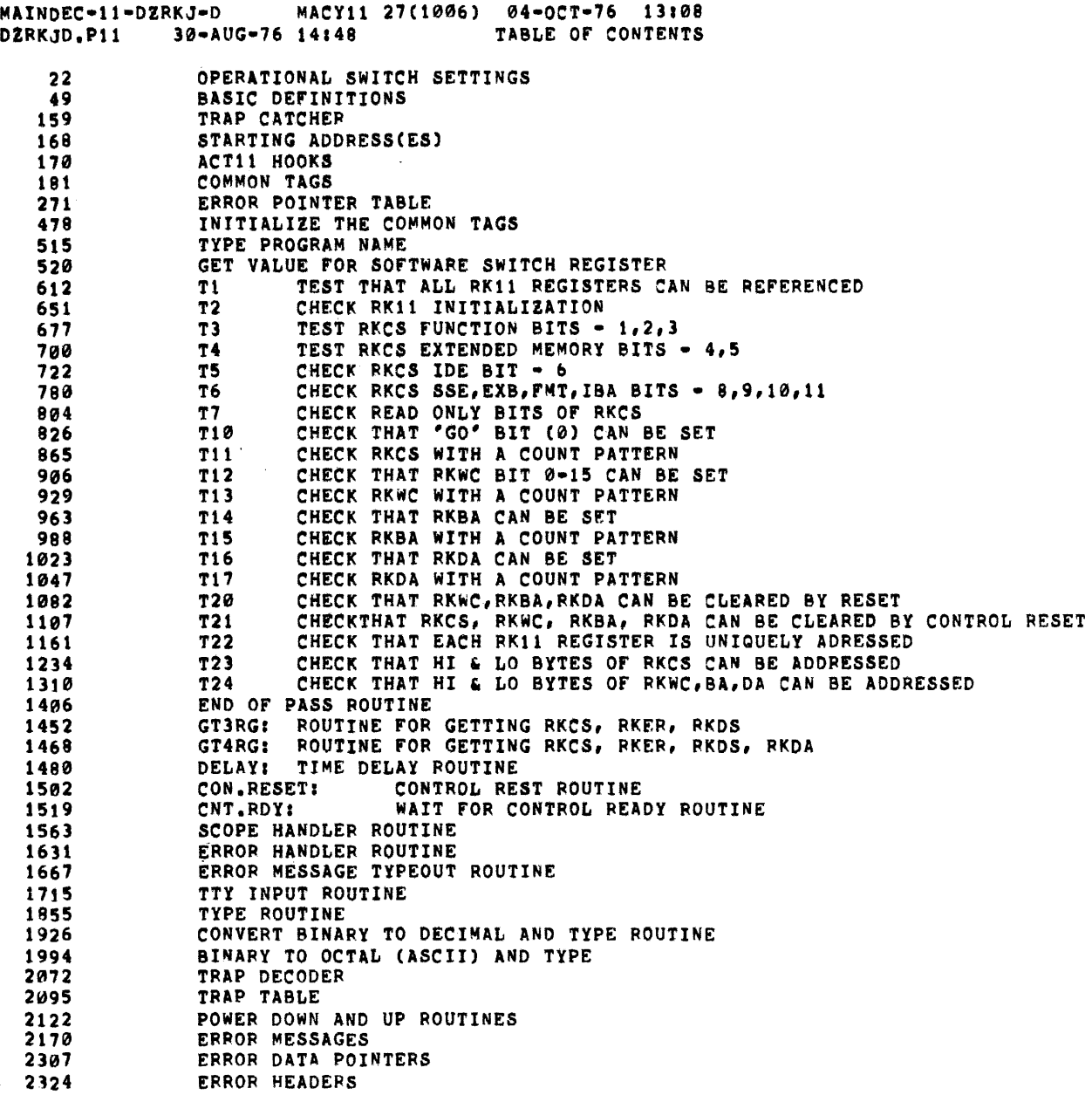

 $\label{eq:2.1} \frac{1}{\sqrt{2}}\int_{0}^{\infty}\frac{1}{\sqrt{2\pi}}\left(\frac{1}{\sqrt{2\pi}}\right)^{2}d\mu\,d\mu\,.$ 

 $\label{eq:1.1} \frac{1}{2} \sum_{i=1}^n \frac{1}{2} \sum_{j=1}^n \frac{1}{2} \sum_{j=1}^n \frac{1}{2} \sum_{j=1}^n \frac{1}{2} \sum_{j=1}^n \frac{1}{2} \sum_{j=1}^n \frac{1}{2} \sum_{j=1}^n \frac{1}{2} \sum_{j=1}^n \frac{1}{2} \sum_{j=1}^n \frac{1}{2} \sum_{j=1}^n \frac{1}{2} \sum_{j=1}^n \frac{1}{2} \sum_{j=1}^n \frac{1}{2} \sum_{j=1}^n \frac{$ 

 $\sim 10^{-10}$ 

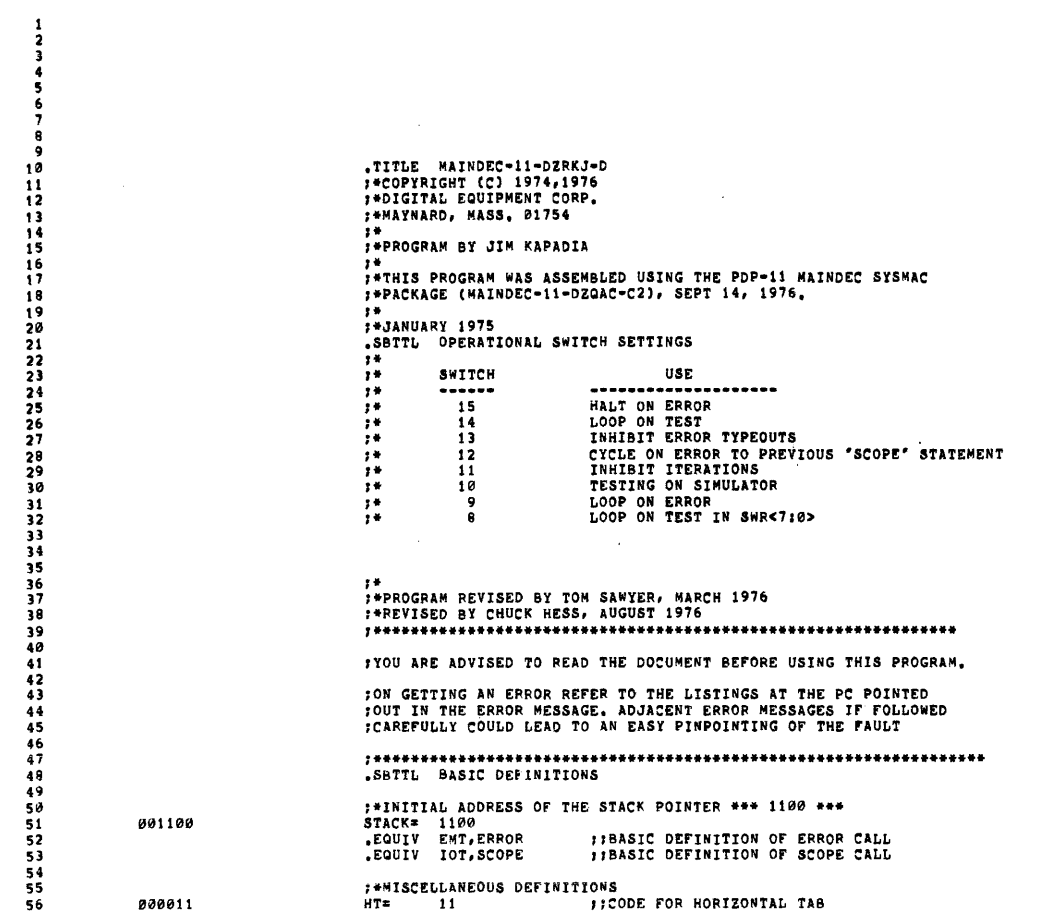

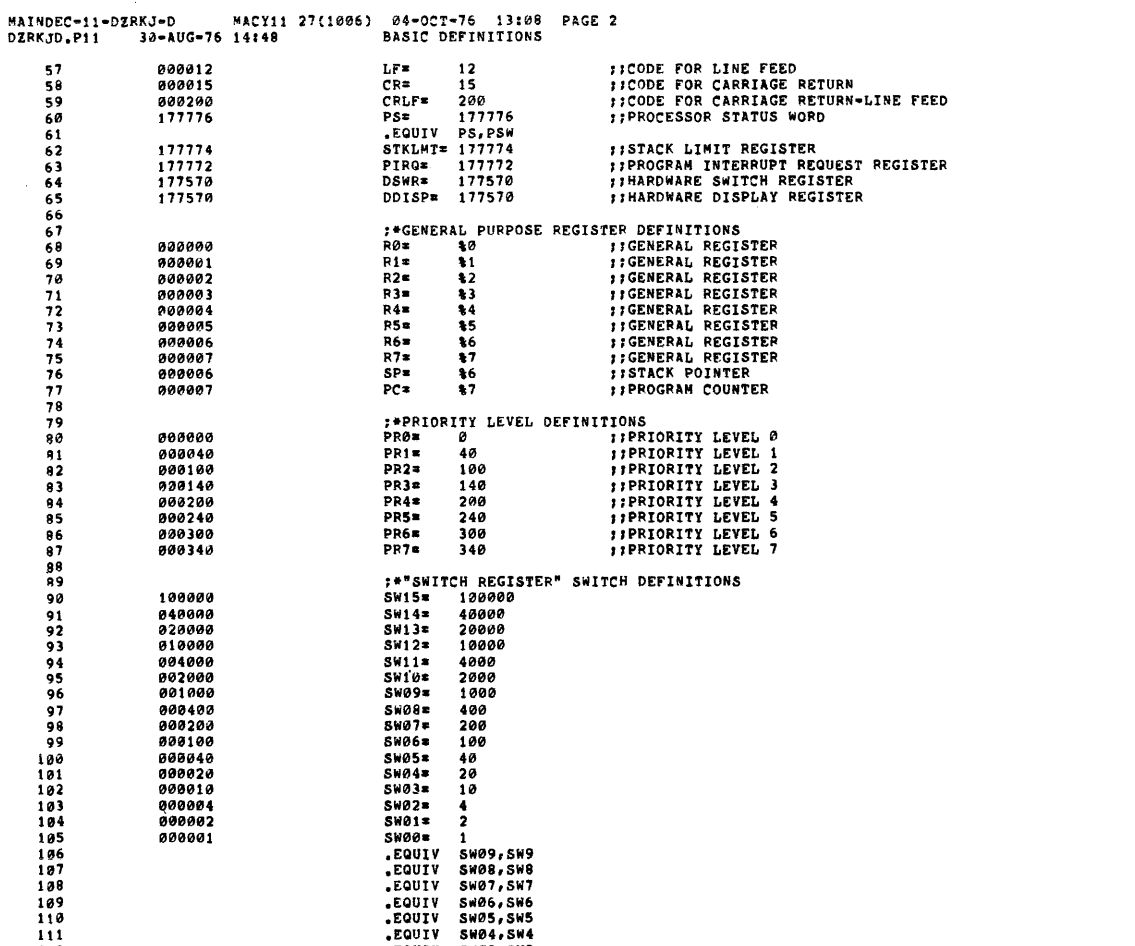

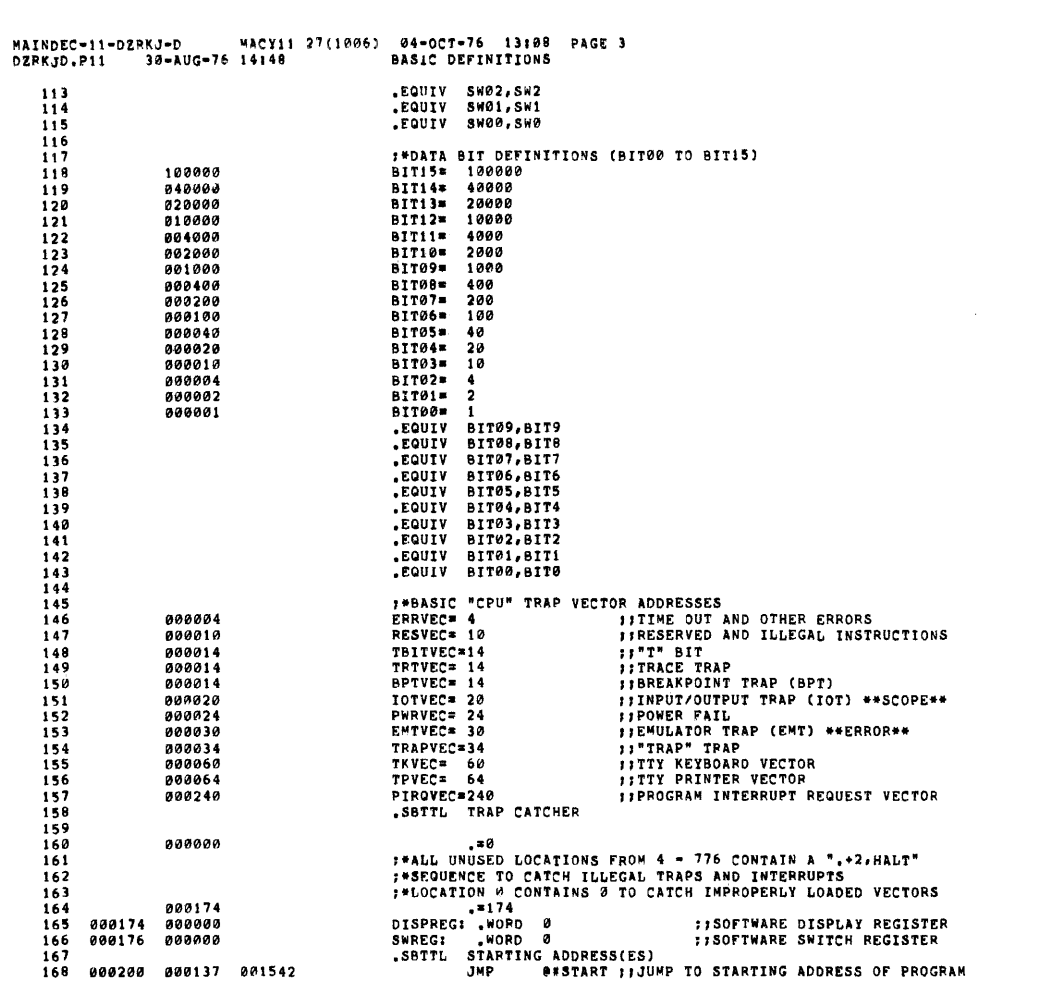

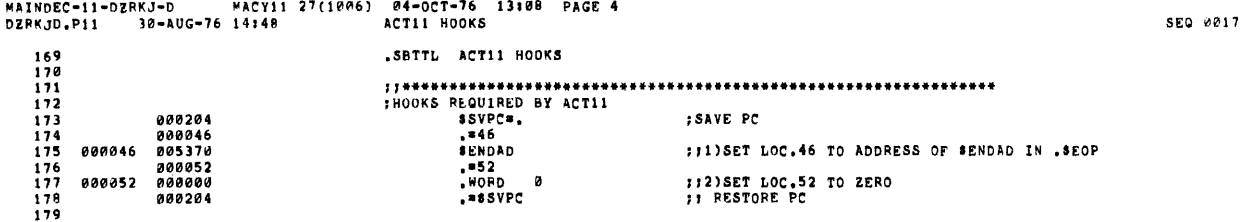

 $\label{eq:2.1} \frac{1}{\sqrt{2}}\int_{\mathbb{R}^3}\frac{1}{\sqrt{2}}\left(\frac{1}{\sqrt{2}}\right)^2\frac{1}{\sqrt{2}}\left(\frac{1}{\sqrt{2}}\right)^2\frac{1}{\sqrt{2}}\left(\frac{1}{\sqrt{2}}\right)^2\frac{1}{\sqrt{2}}\left(\frac{1}{\sqrt{2}}\right)^2.$ 

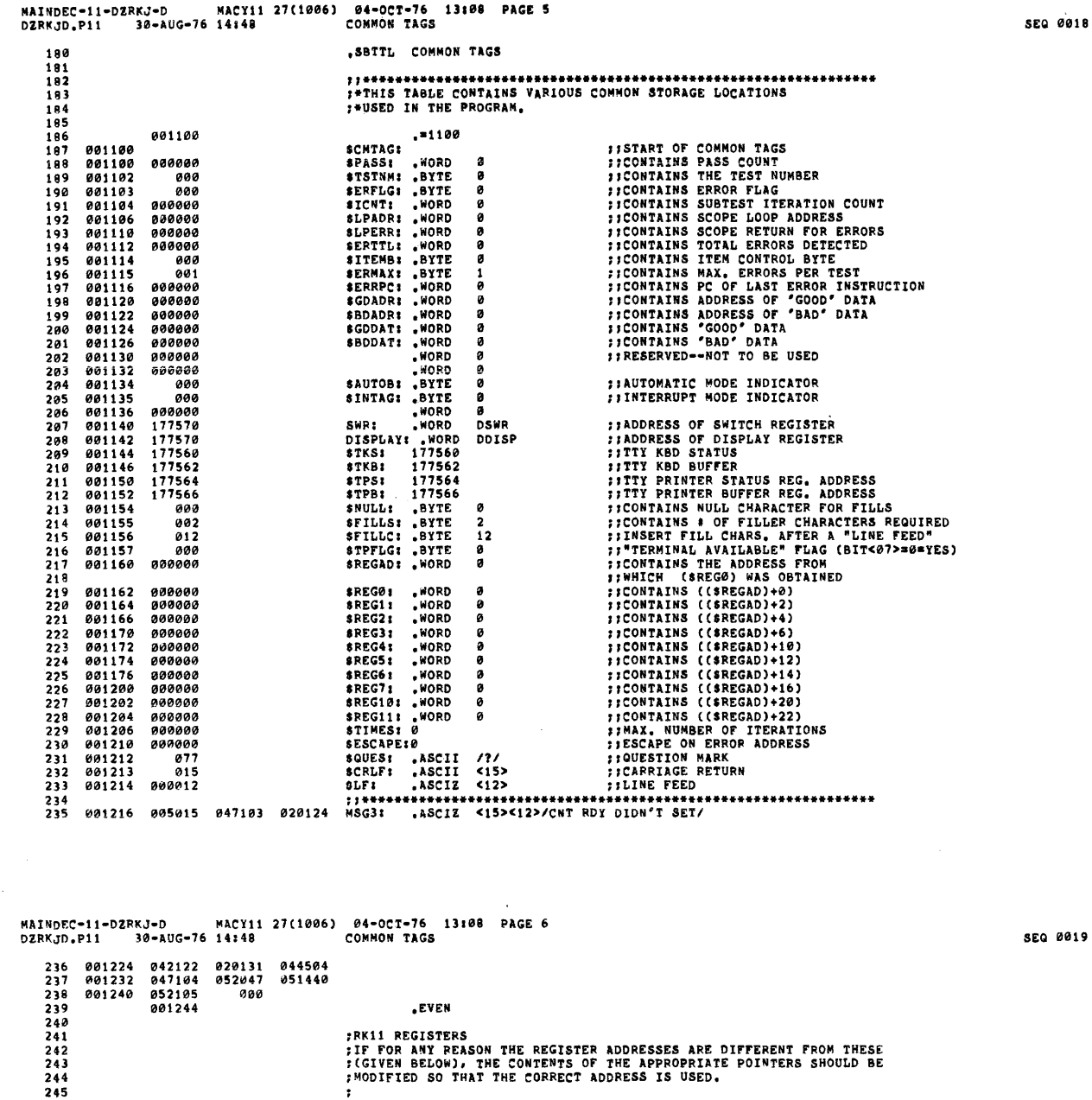

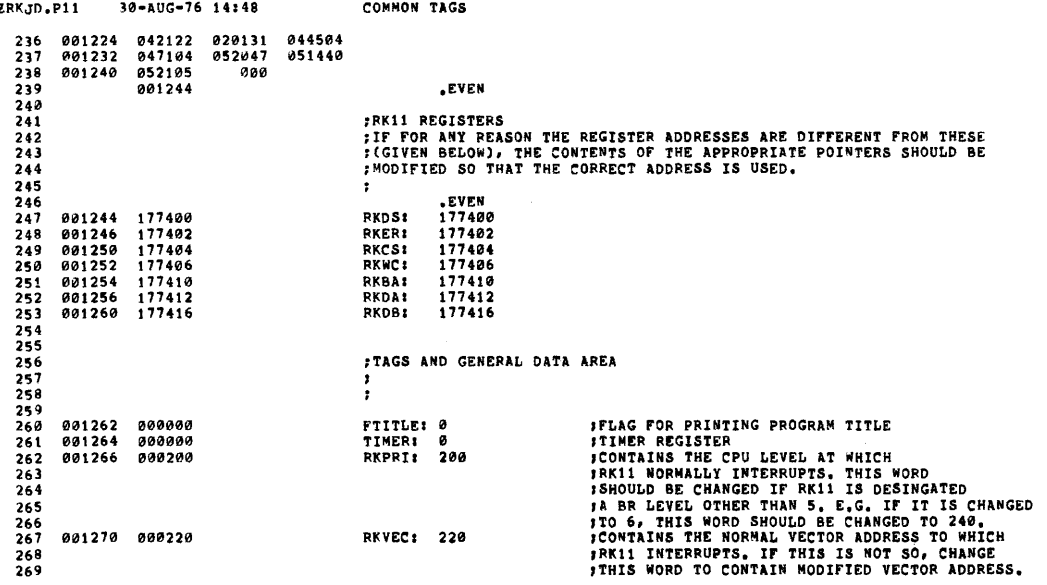

 $\mathcal{A}$ 

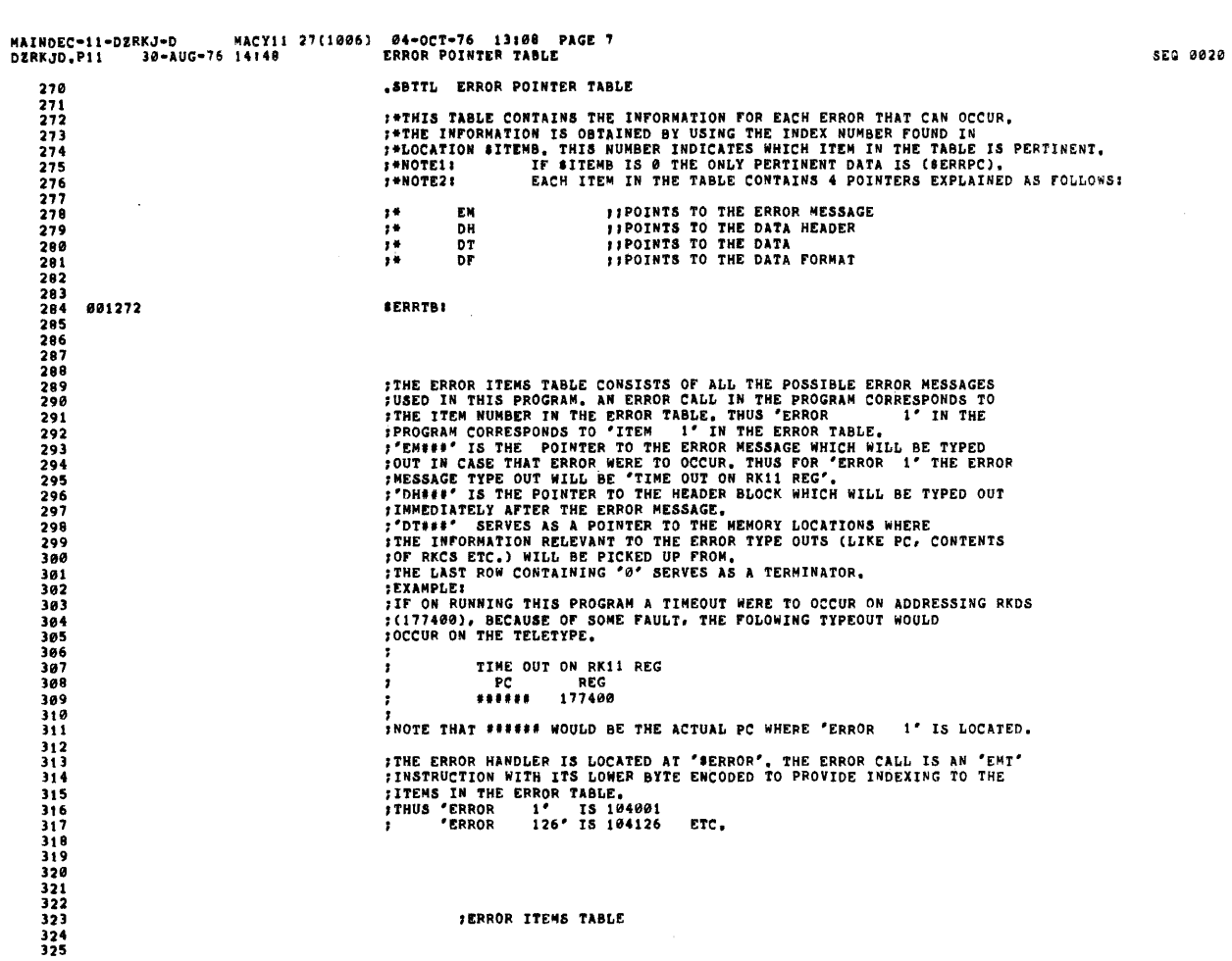

 $\mathcal{L}_{\mathcal{L}}$ 

 $\sim 10$ 

 $\mathcal{A}^{\mathcal{A}}$ 

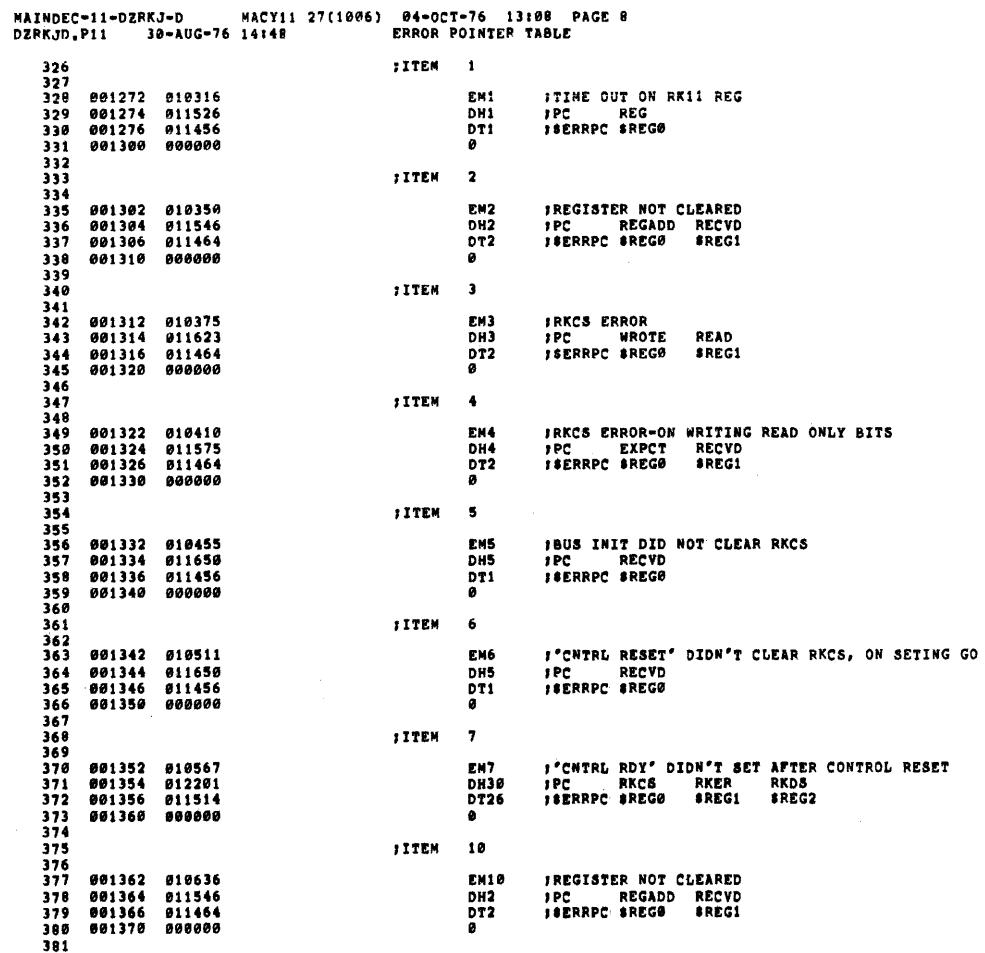

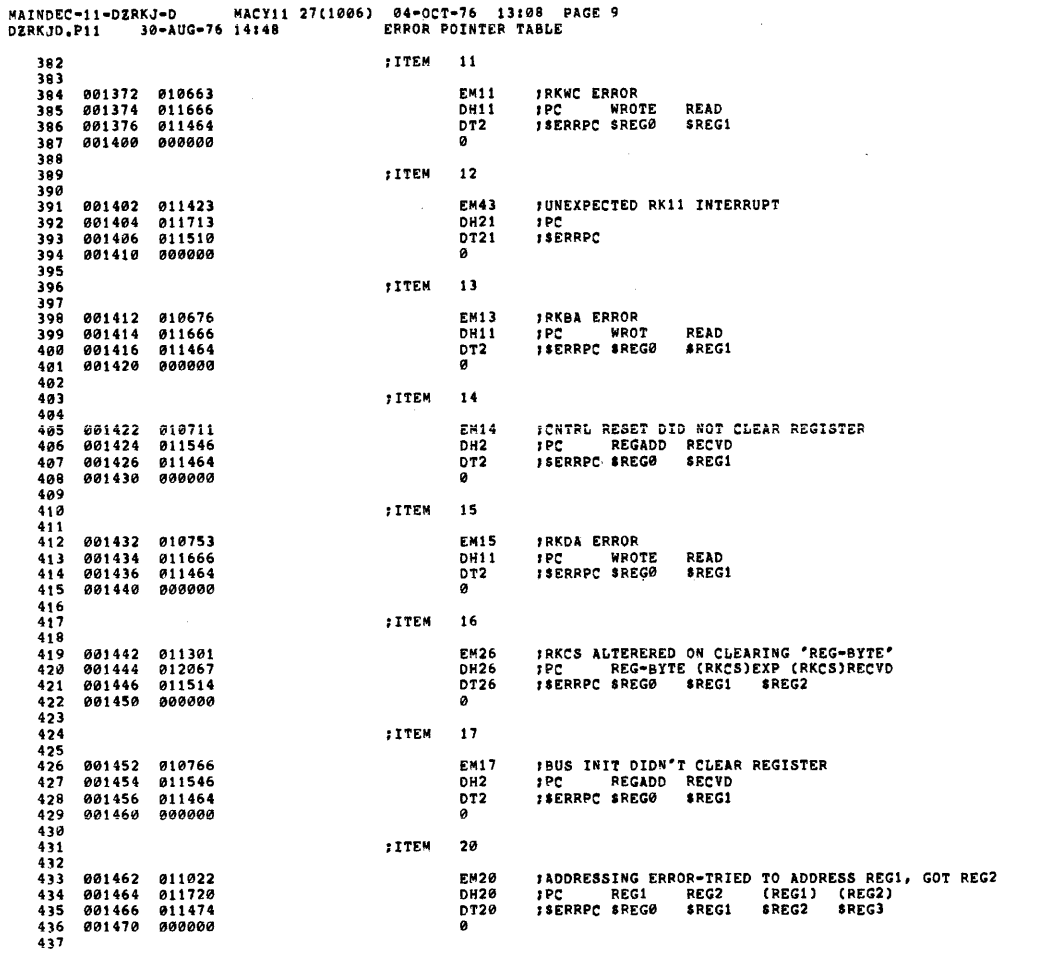

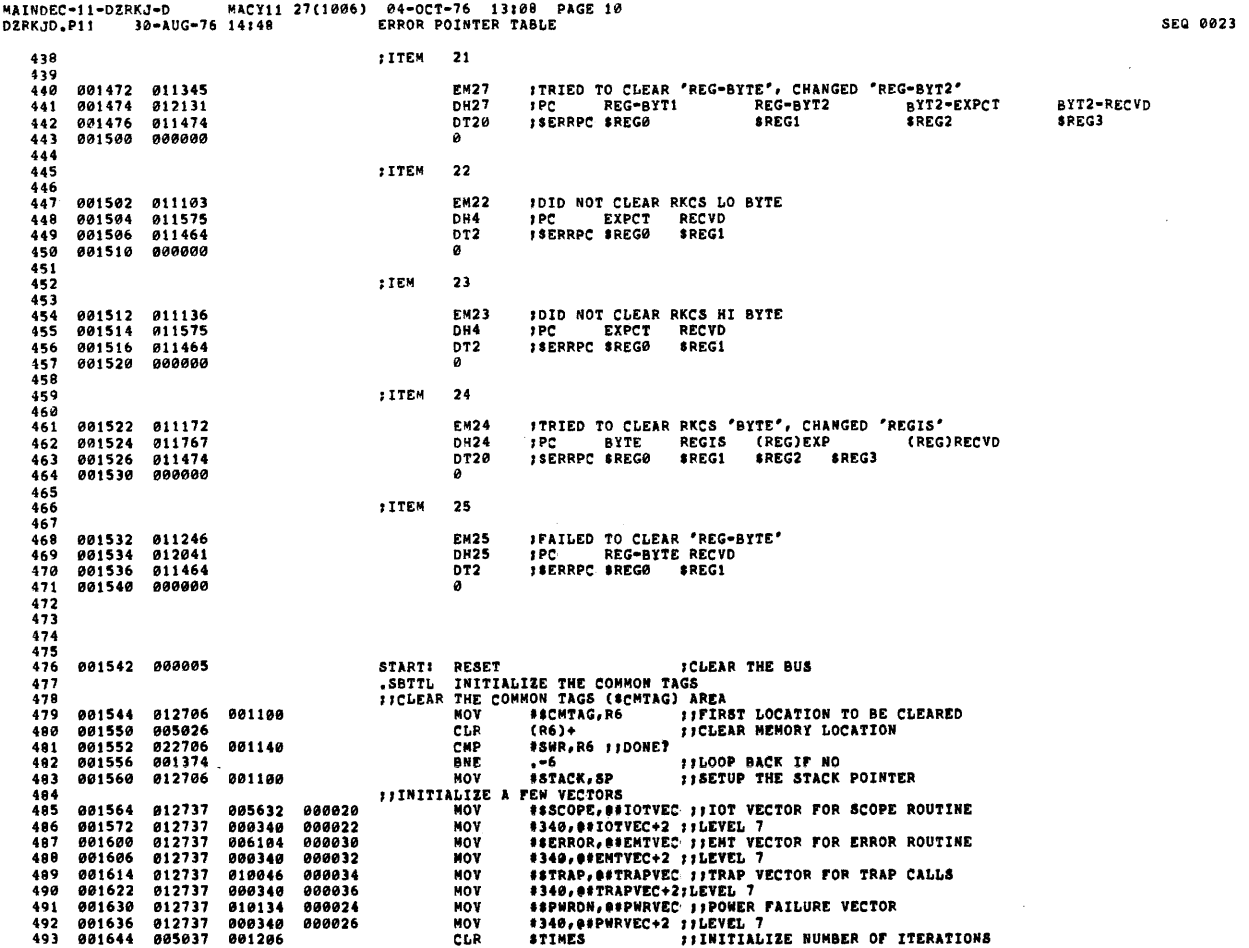

 $\mathcal{A}^{\mathcal{A}}$ 

MAINDEC-11-DERKJ-D MACY11 27(1006) 04-OCT-76 13:00 PAGE 11<br>DZRKJD.PI1 30-AUG-76 14:40 INITIALIZE THE COMMON TAGS RESCAPE WAS TRINING THE ESCAPE ON ERROR ADDRESS<br>
\*: SERMAX :: INILION ONE ERROR PER TEST<br>
\*: SERMAX :: INITITALIZE THE LOOP ADDRESS<br>
\*: SERMARE SWITCH REGISTER, IF NOT FOUND OR IT IS<br>
"-" SETUP FOR A SOFTMARE SWITCH REGIST 001650 005037 881218  $C1.5$ 494 NOVB<br>NOV 495 001654 112737  $000001$ 001115 496 001662 812737 001662 001106 ãõ7 881678  $912737$ 881678 001110 NOV ãõp 11SIZE FOR A 499 **TIEGUAL TO A** 000004<br>001736<br>177570<br>177570 013746<br>012737 580 801676 MOV  $\frac{501}{502}$  $000004$ 881782 พักษ 012737<br>012737<br>022777 001140 HOV<br>MOV 001710 503 001716<br>001724 504 177777 177206 CNP 505 001732 001012 BNE 506 000403<br>012716<br>000002<br>012737<br>012737 **BR** šā7 001734  $508$  $001736$ 001744 6441 MOV 509<br>509<br>510 001742<br>001742<br>001744 **RTI<br>RTI**<br>MOV 000176<br>000174 001140 6511 001752 001142 511 MOV šiā 001760 012637  $0000004$ 6681 MOV (SP)+, @#ERRVEC ; ; RESTORE ERROR VECTOR SBTTL TYPE PROGRAM NAME  $514$ <br>515 THE THE MAME OF THE PROGRAM IF FIRST PASS THE PROGRAM I FIRST TIME?<br>
INC 5-1<br>
THE 678 SIBRANCH IF NO<br>
THE 678 SIBRANCH IF NO<br>
CET VALUE FOR SOFTWARE SWITCH REGISTER<br>
TST 694 SIBRANCH IT YES<br>
PAPE 694 SIBRANCH IT YES<br>
CMP SWR, SSWREG : ISOTTWARE SWITCH REG SELECTED 516<br>517<br>518 001764 005227 177777<br>001770 001043<br>001772 104401 002030 šΗ SBTTL ø65737 001776 520 000042 521 002002<br>002004 001006<br>023727 522 001140 000176  $\frac{523}{524}$ <br>524<br>525 002012 001005 **BNF** 708 **IBRANCH IF NO GTSWR FIGET SOFT-SWR SETTINGS** 784 002016 00040 MOVA #1, SAUTOB **11SET AUTO-MODE INDICATOR** 526 882828 112737 000001 001134 6981 527  $002026$  $7011$ 000424 BR 002026 528<br>529  $;168$ \$1<br>67\$1  $.ASCIZ$ 530 002100 531<br>532 START11 002100 012737 002116 000004 MOV **\*BADTHO, 0\*4** ISET TIME OUT VECTOR FOR UNEXPECTED **TTHE OUTS** 533 **FIRE VOIS<br>FORT UP RELL INTERRUPT VECTOR FOR<br>FUNEXPECTED INTERRUPTS FROM RK11<br>FGO TO TEST 1** 534 002106 012777 002202 177154 MOV #BADINT, ORKVEC 002114 000516 BR TST<sub>1</sub> 536 Ā1 538  $539$ <br> $540$ <br> $541$ ITHIS ROUTINE HANDLES UNEXPECTED TIME OUTS  $\frac{5}{1}$ <br>543 002116<br>002120<br>002122<br>002124 011600<br>005740 BADTMO: MOV (SP), RØ ) SAVE PC WHERE TIME OUT OCCURED 544 **TST CRØ**)  $(SP)+$ ,  $(SP)+$ <br> $.654$ <br> $648$ CHP<br>TYPE  $545$ 022626 :RESTORE STACK POINTER FRESTORE STACK FOINT<br>TITYPE ASCIZ STRING<br>TIGET OVER THE ASCIZ 002132 546<br>547 104401 002130 000417 **BR** .ASCIZ <15><12>/UNEXPECTED TIME OUT AT PC=/ 548  $116551$ 549 002170 6481

MAINDEC-11-DERKJ-D **DZRKJD.P11** 

 $181$ 

685

**;SET UP FOR TYPING OUT PC**<br>;GO TYPE OUT OCTAL PC 002170 010046 MOV  $R\theta - (SP)$ 551<br>552 602172 104402 TYPOC 882174  $0.0000$ **HALT** 800137 553 001542 JMP *OFSTART* 554<br>555 **THIS ROUTINE HANDLES UNEXPECTED INTERRUPTS FROM RK11**<br>JSW 9 AND 10 FOR LOOPING ON ERROR<br>JAND LOOPING ON TEST IN WHICH TIMEOUT<br>JOCCURRED, ARE PROVIDED.  $556$ <br>557  $558$  $559$ <br>560 002202<br>002204 **BADINT: MOV**  $(SP), R<sub>0</sub>$ 011600 ISAVE PC WHERE INTERRUPT OCCURED 561 005740<br>032777 **TST** =(RØ)<br>#20000,eshr 562 882286 020000 176724 81T *INNIBIT ERROR TYPEOUT?* BNE  $563$ 002214 801015 ; YES, DON'T TYPE OUT TYPE<br>SCRLF 104401<br>001213 564<br>565 002216<br>002220 566<br>567 TYPE 882222 10440 **FIYPE 'UNEXPEXTED RK11 INTERRUPT'<br>FIYPE ' AT PC='<br>FITYPE ASCIZ STRING** 002224 011423 EN43 561 002226 104401 002234 TYPE  $.658$ 569  $\frac{570}{571}$ 002232 000404 ōŏ 648 **SAGET OVER THE ASCIZ** ASC12 ,,6582  $7AT PCA/$  $572$ <br>573 002244<br>002244 6481 **SET UP FOR TYPING OUT PC<br>
SO TYPE OCTAL PC WHERE BAD<br>
SLOOP ON ERROR?<br>
SLOOP ON ERROR?<br>
SLOOP ON ERROR?<br>
SLOOP ON ERROR?<br>
SCO TO THE STARTING ADDRESS OF<br>
SLOT THE TEST THAT GAVE UNEXPECTED INTERRUPT<br>
THE TEST THAT GAVE UN** 010046 NOV  $R\emptyset, -(SP)$  $574$ 002246 104402 TYPOC 575<br>576<br>577 002250 032777 **BIT** #1000,0SWR 001000 176662 181 802256 801403 850  $21$  $\frac{578}{579}$ 002260<br>002260 022626<br>000177 **CHP**<br>JMP 176620 580 581<br>582<br>583 032777<br>001401<br>000002 **BIT**<br>BEQ 002266 040000 176644 2\$: #40000, #SWR **;LOOP ON TEST?**<br>
THO, BRANCH<br>
ITES, LOOP, GO BACK WHER U INTERRUPTED FROM,<br>
INEXPECTED INTERRUPT OCCURED AS<br>
;INDICATED IN THE TYPE OUT,U CAN LOOP<br>
;ON ERROR, TEST,OR IMMIBIT TYPEOUT BY<br>
1981TING ADPROPRIATE SMITCHES.<br>
;G LOOP ON TEST? 002274<br>002276 RTI 594 602300  $000000$ 341 **HALT** 585 586 587 588 002302 000137 001542 **JMP OSSTART** 589 590<br>591  $592$ <br>593 594 **;RESTART AFTER POWER FAIL<br>:THE PROGRAM WOULD RESTART HERE IF POWER CAME BACK AFTER A FALIURE.** 595  $\frac{596}{597}$ 002306 590 **PFSTRT1** 599 002306 104401 002314 TYPE  $.658$ **FITYPE ASCIZ STRING** BR 648 FIGET OVER THE ASCIZ<br>ASCIZ <15><12>/PHR UP,RESTART/  $500$ 002312 000411 601<br>602 ,,658. 882336 6481 002336<br>002336<br>002340<br>002342 885000 683 RØ<br>R1<br>R1 CLR CLR<br>INC 604 005001<br>005201

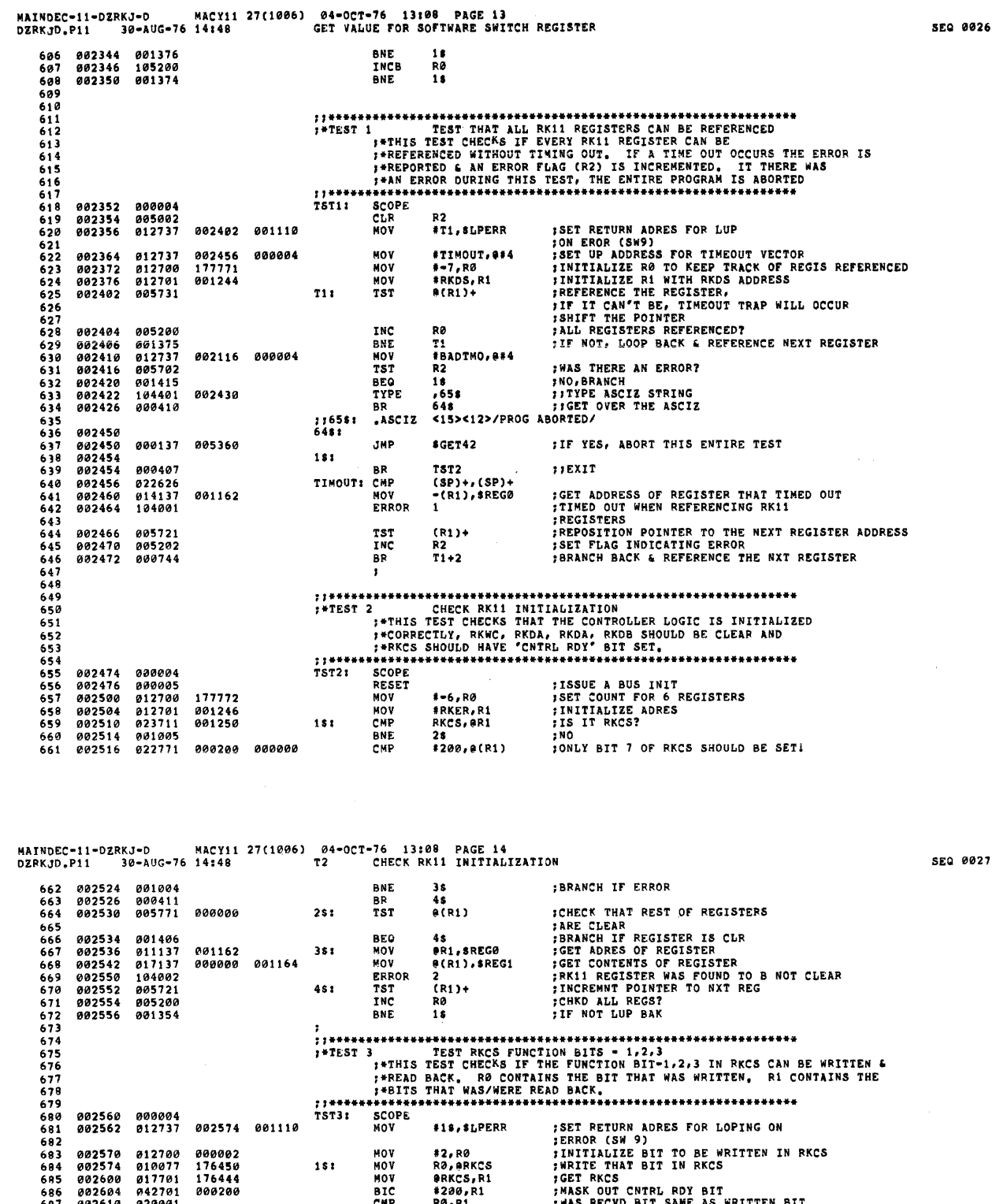

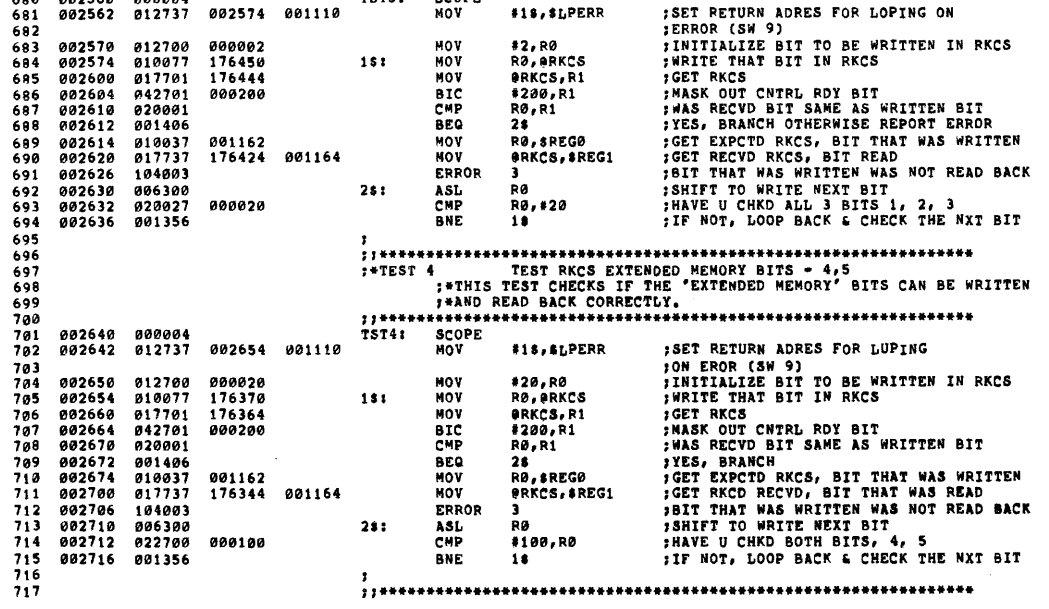

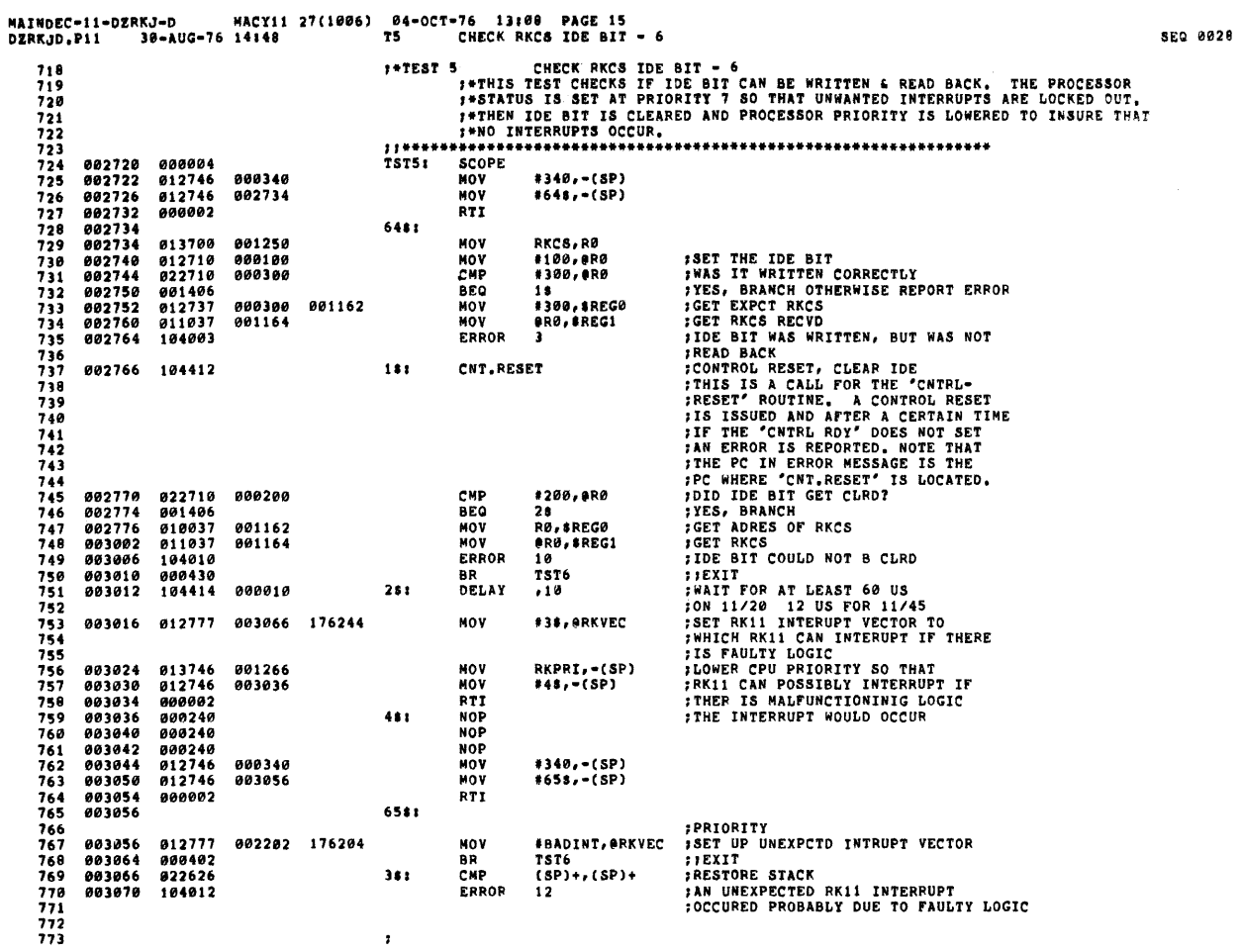

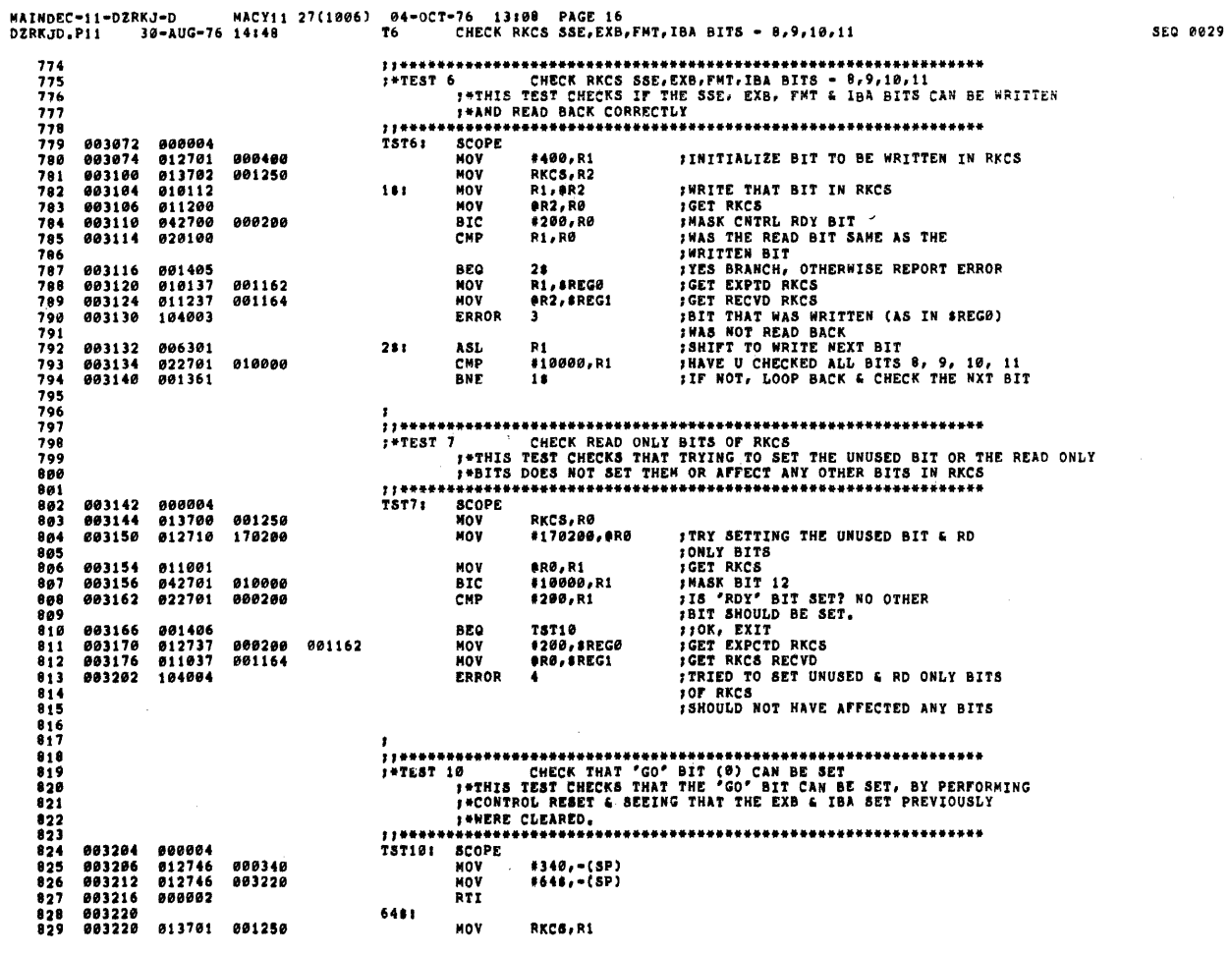

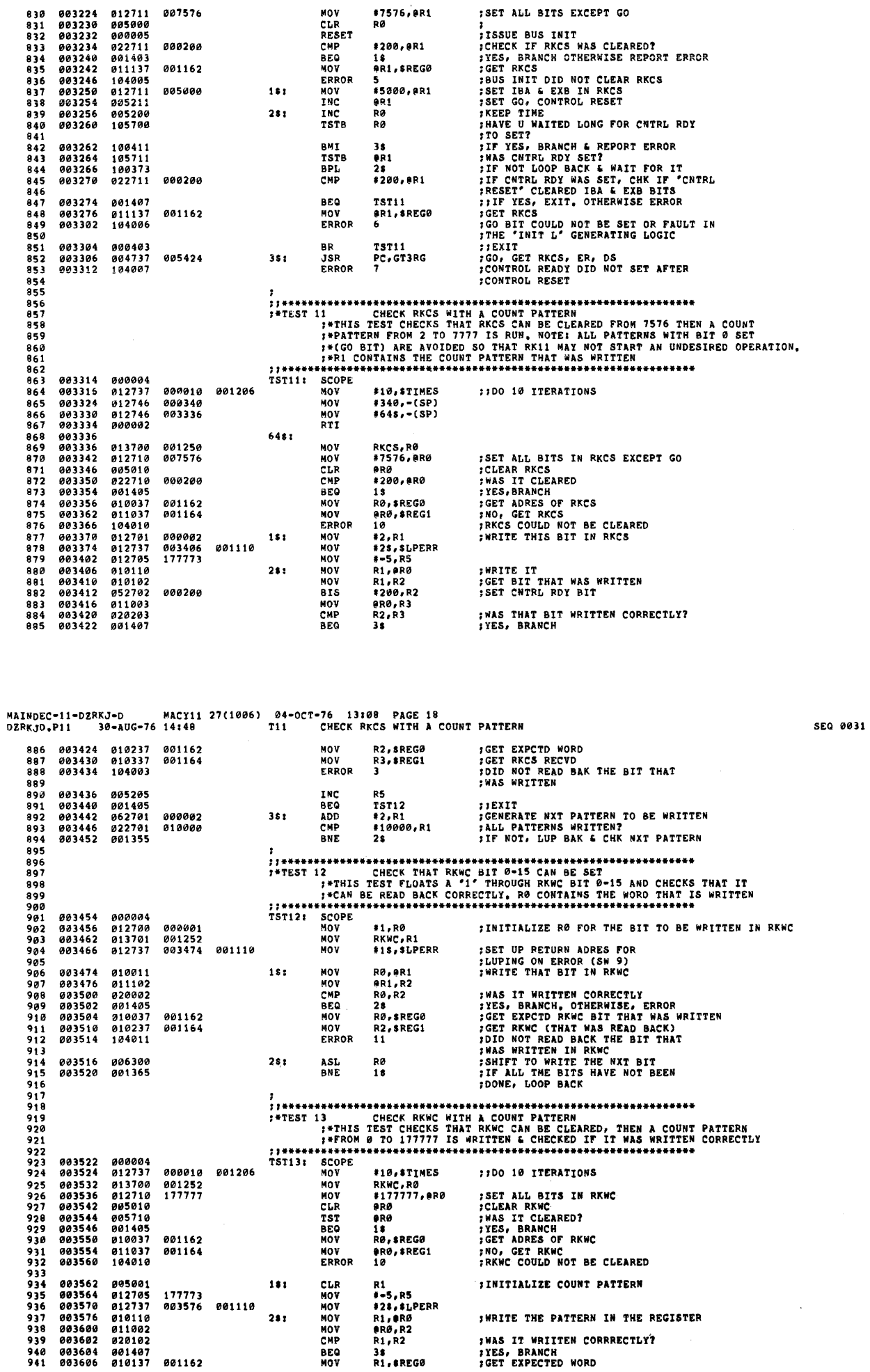

MACY11 27(1006) 04-OCT-76 13108 PAGE 19<br>14148 713 CHECK RKWC WITH A COUNT PATTERN MAINDEC-11-DERKJ-D MACY1<br>DERKJD.P11 30-AUG-76 14:48 **;GET WORD THAT WAS RECVD<br>;DID NOT READ BACK THE PATTERN THAT<br>;WAS WRITTEN INTO THE REGISTER** 003612 010237<br>003616 104011 001164 MOV R2, SREG1<br>11  $942$ rocop  $\ddot{\phantom{a}}$ 944<br>944<br>945<br>946 003620 005205<br>003622 001402<br>003624 005201 INC<br>BEQ **;:EXIT<br>:INCREMENT COUNT PATTERN<br>:LUP BAK & WRITE NXT PATTERN IF NOT<br>:DONE WITH ALL TST14**  $947$ <br>948  $351$ INC R1<br>28 883626 001363 BNE o i o  $rac{1}{2}$ ,<br>;;\*\*\*\*\*\*\*\*\*\*\*<br>;\*TEST 14  $551$  $952$ òĕ? ---<br>954<br>955 TST141 SCOPE<br>
MOV 003630 000004<br>003632 012700 **FINITIALIZE RØ FOR BIT TO BE**<br>FWRITTEN IN RKBA  $000001$ #1,RØ 959<br>960 001254<br>003650 001110 003636 013701<br>003642 012737 RKBA,R1<br>#18,8LPERR MOV<br>MOV **;SET UP RETURN ADRES FOR<br>;LUPING ON EROR (SW 12)**<br>;WRITE THAT BIT IN RKBA  $\ddot{\bullet}$ 962<br>963<br>964 RØ, AR1<br>AR1, R2<br>RØ, R2<br>2\$<br>RØ, SREGØ 010011<br>011102 **MOV<br>MOV** 003650  $181$ 003652 **; WAS IT WRITTEN CORRECTLY?**<br> **; CET EXPCTD RKBA (BIT WRITTEN)**<br> **; GET EXPCTD RKBA (BIT READ BACK)**<br> **; GET RKBA (BIT READ BACK)**<br> **; MAS WRITTEN IN RKBA**<br> **; MAS WRITTEN IN RKBA**<br> **; HT ALL BITS ARE NOT CHKD, LOOP**<br> **;I** -<br>965<br>966<br>967 003654<br>003654<br>003656<br>003660 011102<br>020002<br>001405<br>010037  $P_{MD}$ **BEQ**<br>NOV 991162  $5.0$  $002664$  $418237$ 001164 **HOV R2.SREG1** 389 003670 104013 ...<br>ERROR  $\ddot{1}$ 970 003672 006300<br>003674 001365 RØ ASL 971  $281$  $5.5$ RNF  $5.5$  $974$ <br>975 976<br>976<br>977<br>978  $0.79$ *003676<br>003700<br>003706* 000004<br>012737<br>013700 SCOPE<br>NOV TST151 000010 001206 #10,STIMES 11DO 10 ITERATIONS  $\ddot{\bullet}$ หักษ RKBA, RØ<br>#177777, ere **; SET ALL BITS IN RKBA<br>; MAS IT CLEARED?**<br>; MAS IT CLEARED?<br>; YES, BRANCH<br>; GET ADRES OF RKBA<br>; NO, GET RKBA<br>; RKBA COULD NOT BE CLEARED éĕ.  $412718$  $111111$ ົ້ນຕື້ນ 003712<br>003716<br>003720<br>003722<br>003724 012716<br>005010<br>005710 TUR<br>TST - - -<br>984 ã sa eno<br>ORO 985 003110<br>001405<br>010037<br>011037<br>104010  $006$ AFO.  $18$  $0.7$ 881162 NOV RØ.SREGA 001164 ORØ, SREG1 988 003730 MOV 989 003734 ERROR  $\overline{10}$ -<br>990<br>991<br>992 003736<br>003740<br>003744 005001<br>012705<br>012737  $151$ CLR<br>MOV R1<br>#-5,R5 : INITIALIZE COUNT PATTERN  $177773$  $001$ 003752 001110 HOV #28.81.PERR ---<br>994<br>995 *IWRITE THE PATTERN IN THE<br>IREGISTER* 003752 818118  $281$ NOV. R1, ORØ 003754 011002<br>003756 020102 MOV **ARØ, R2** 996  $007$ CHP R1.R2 IWAS IT WRITTEN CORRRECTLY?

 $<sub>2</sub>$ </sub>

-76 13:08 PAGE 20<br>CHECK RKBA WITH A COUNT PATTERN MAINDEC-11-DZRKJ-D MACY11 27(1006) 04-0CT-76<br>DZRKJD,P11 30-AUG-76 14148 715 CHE SEQ 0033 **;YES, BRANCH<br>JGET EXPECTED WORD<br>JGET WORD THAT WAS RECVD<br>;DID NOT READ BACK THE PATTERN THAT<br>;WAS WRITTEN INTO THE REGISTER** 003760<br>003762<br>003766 001407<br>010137<br>011037  $\mathbf{u}$ **AFO** MOV<br>MOV **R1, SREGO<br>BR0, SREG1** 999 001164 1000 104013 ERROR  $\overline{13}$  $1001$ 003772 1002 003774 805205 INC R5 1003 001402<br>005201<br>001363 **BEQ TST16**  $1004$ 603776  $: EXIT$ , LEATH<br>FINCREMENT COUNT PATTERN<br>FLUP BAK & WRITE MXT PATTERN IF NOT<br>FOOME WITH ALL INC<br>BNE  $1005$  $000000$  $351$  $\frac{R}{28}$ 1006  $001000$  $1007$  $1000$ <br> $1000$ <br> $1009$ <br> $1010$ :\*TEST 16 1011 1012 1013  $1014$ 004004 900004  $00004$ <br>  $012700$ <br>  $013701$ <br>  $012737$ 175236<br>000001<br>001256 **;CLEAR RKCS<br>;INITIALIZE RØ FOR BIT TO BE WRITTEN IN RKDA**  $1015$ 884886  $CDB$ erkes ₩KKCS<br>#1,RØ<br>RKDA,R1<br>#1\$,8LPERR  $\frac{1010}{1010}$ 004012 NOV. 004016 NOV<br>Nov **;SET UP RETURN ADRES<br>;FOR LUPING ON EROR<br>;WRITE THAT BIT IN RKDA** 001110 1018 004022 004030 i 019 004030<br>004032 010011<br>011102 RØ, eR1<br>er1, R2 MOV 1020<br>1021  $181$ NOV. 011102<br>020002<br>001405<br>010037<br>010237  $1022$ 004034 CHP **RØ.R2** ; WAS IT WRITTEN CORRECTLY **; MAS IT WRITTEN CORRECTLY<br>
? YES, BRAKCH<br>
; NO, GET EXPCTD RKDA (BIT WRITTEN)<br>
; GET RKDA (BIT READ BACK)<br>
; DID NOT READ BACK THE BIT THAT<br>
; MAS WRITTEN IN RKDA<br>
: SHIFT RØ, TOWRITE NY BIT<br>
; IT ALL BITS ARE NOT CHKD,**  $\frac{1023}{1024}$ **BEQ**<br>MOV  $\overline{21}$ 004040 RØ, SREGØ 001162  $1025$ 004044 001164 MOV R<sub>2</sub>, AREG1 1826<br>1827 884858 184815 ERROR  $15$ 004052 006300<br>004054 001365 **RØ**<br>18  $251$ ASL<br>BNE 1029<br>1029 1930 1031<br>1032 1933<br>1933<br>1934<br>1935 THE TEST CHECK RKDA WITH A COUNT PATTERN<br>
J\*THIS TEST CHECK SKDA WITH A COUNT PATTERN<br>
J\*THIS TEST CHECKS THAT RKDA CAN BE CLEARED, THEN A COUNT PATTERN<br>
J\*PATTERN TO BE WRITTEN AND CHECKED, R1 CONTAINS THE COUNT<br>
J\*PATTER  $147EST$  17 1036 1937<br>1938 *000004*<br>012737<br>013700 004056 TST171 SCOPE 004060<br>004066 000010 001206 **MOV #10.8TIMES** 11DO 10 ITERATIONS 1039 001256 1848 HOV **RKDA,RO<br>#177777,0RO ;SET ALL BITS IN RKDA<br>;CLEAR RKDA<br>;WAS IT CLEARED?<br>;YES, BRANCH** 1041  $001072$ 012710 HOV<br>CLR<br>TST 012710<br>005010<br>005710 004076<br>004100 1042<br>1043 erø<br>erø 1044 884182 001405 BEO is TEST BARRES OF REDA<br>TGO, GET REDA<br>TREDA COULD NOT BE CLEARED  $1015$ <br> $1045$ <br> $1046$ 004104<br>004104<br>004110 010037<br>010037 001162<br>001164 MOV RØ, SREGØ erø, sregi MOV 1647 004114 104010 ERROR 10 1948<br>1949 004116 005001 181 CLR R1 *INITIALIZE COUNT PATTERN* 012705<br>012737<br>010110<br>011002 \*\*<br>\*\*\*,R5<br>\*2\$,\$LPERR<br>R1,0R8<br>\$R0,R2 177773 1850 004120 MOV 004124 NOV<br>NOV<br>NOV 1851 004132 001110  $281$ **IWRITE THE PATTERN IN THE REGISTER** 004134 1953

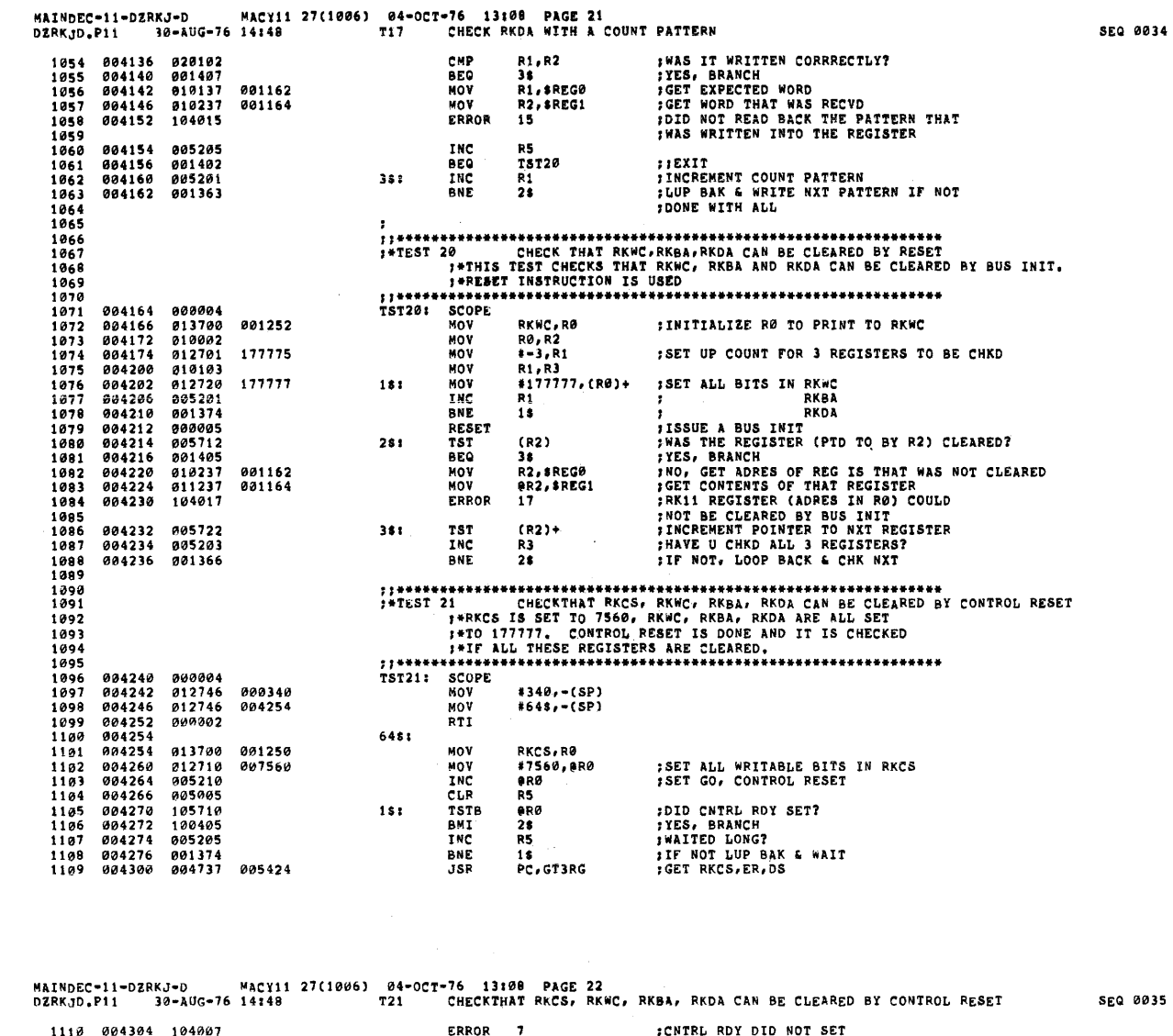

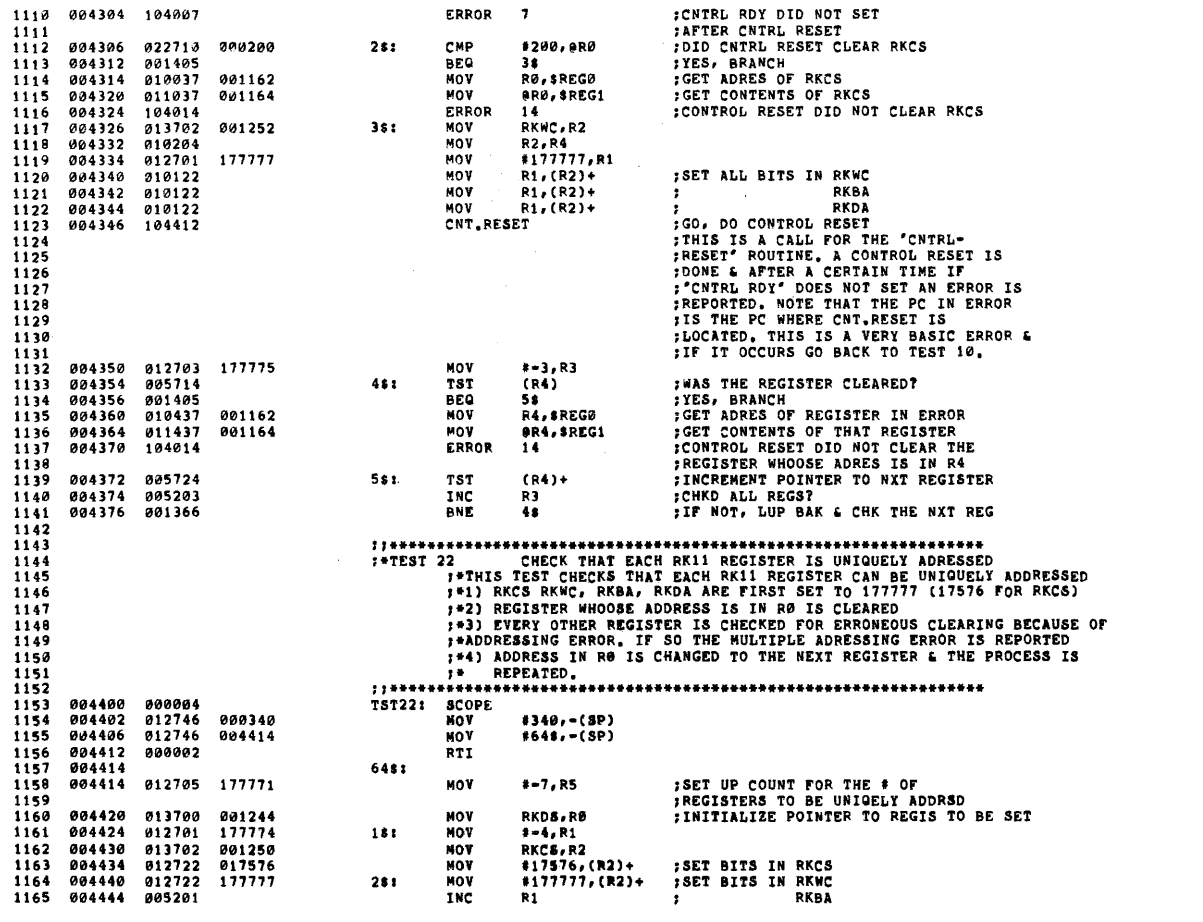

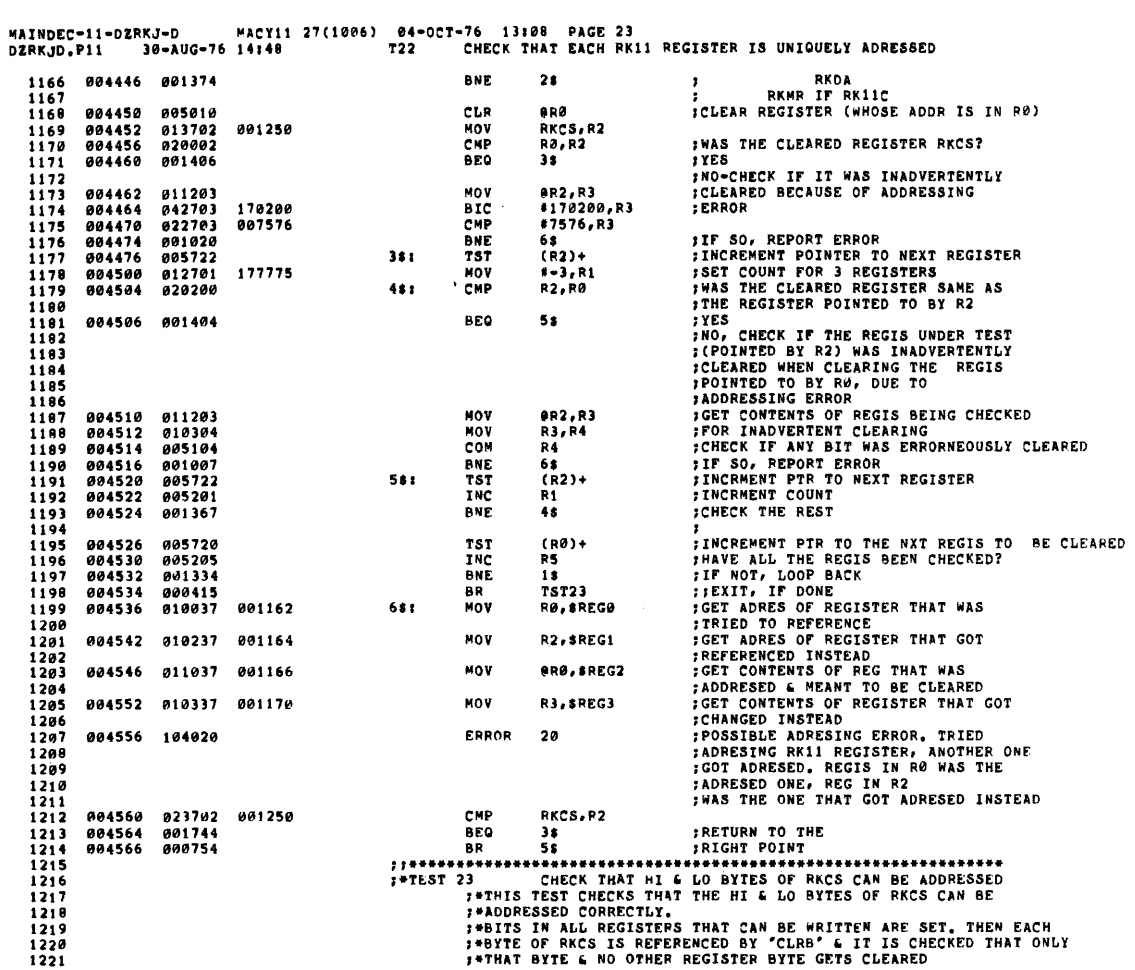

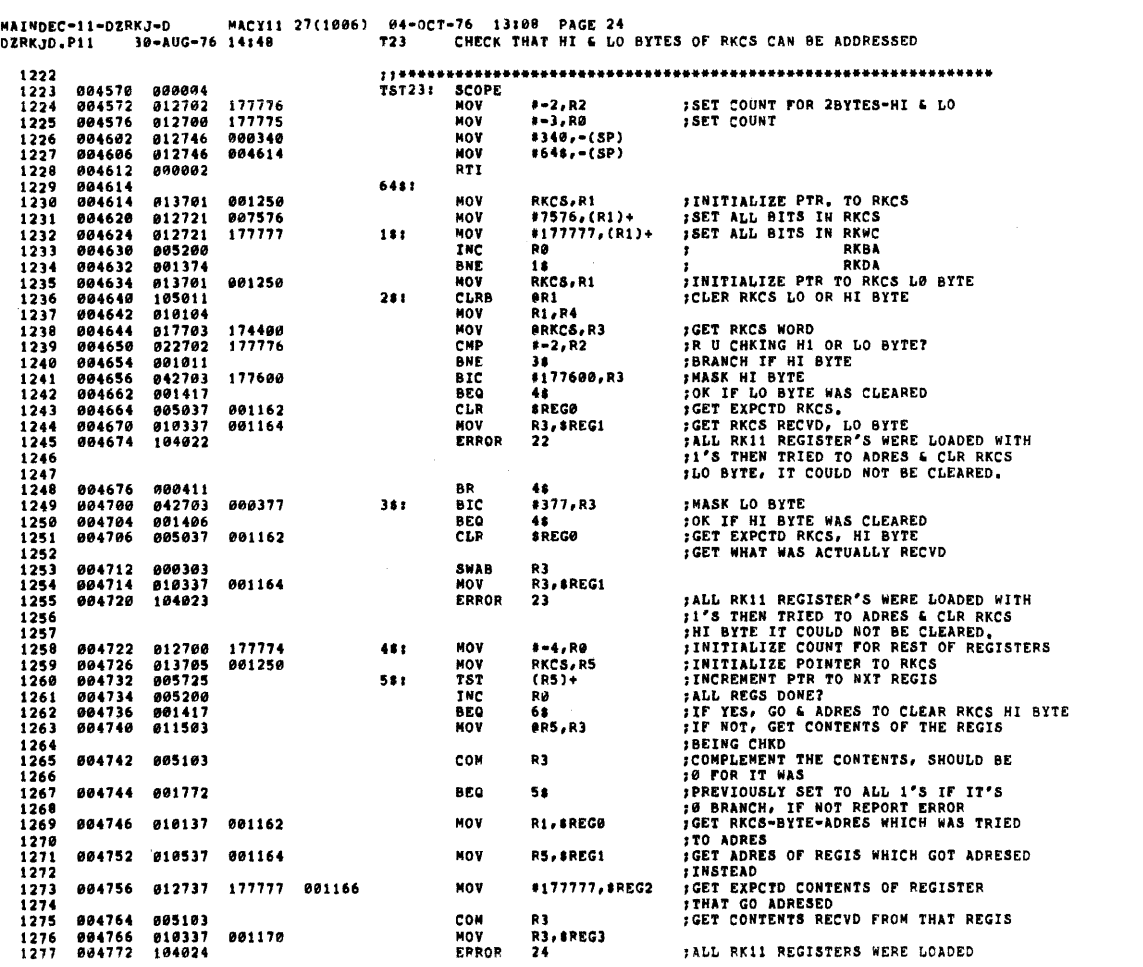

 $\sim 10^4$ 

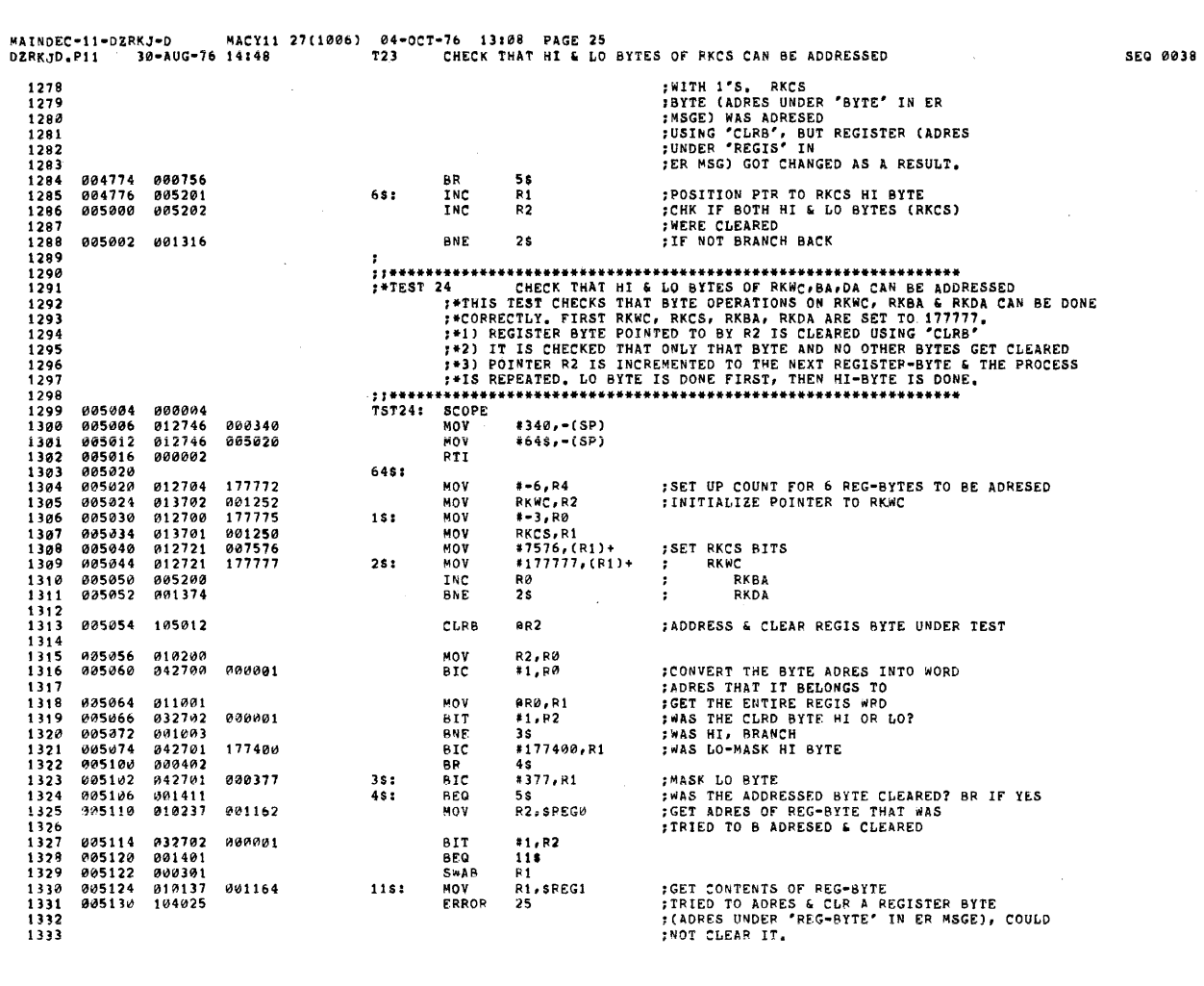

 $\mathcal{A}^{\mathcal{A}}$ 

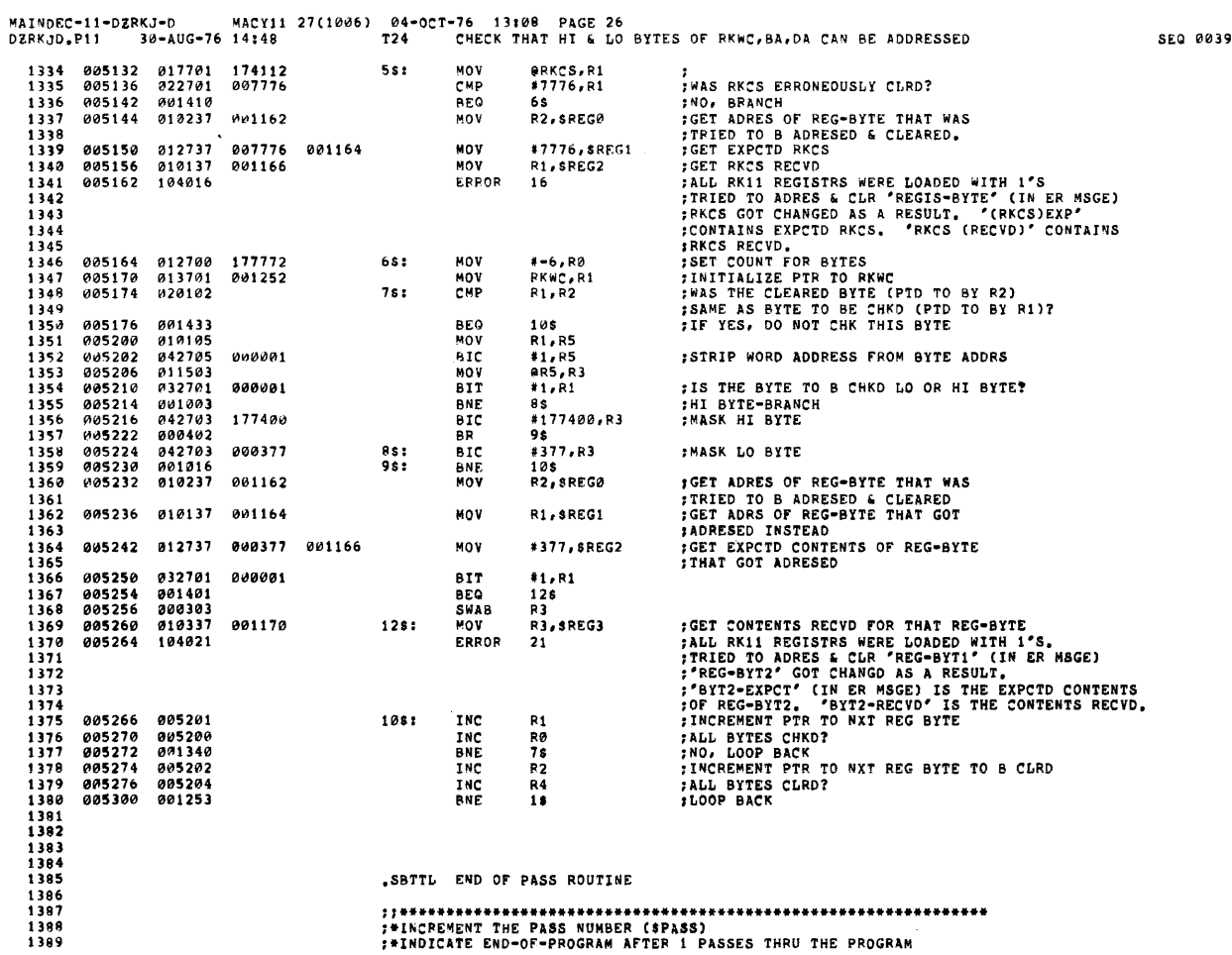

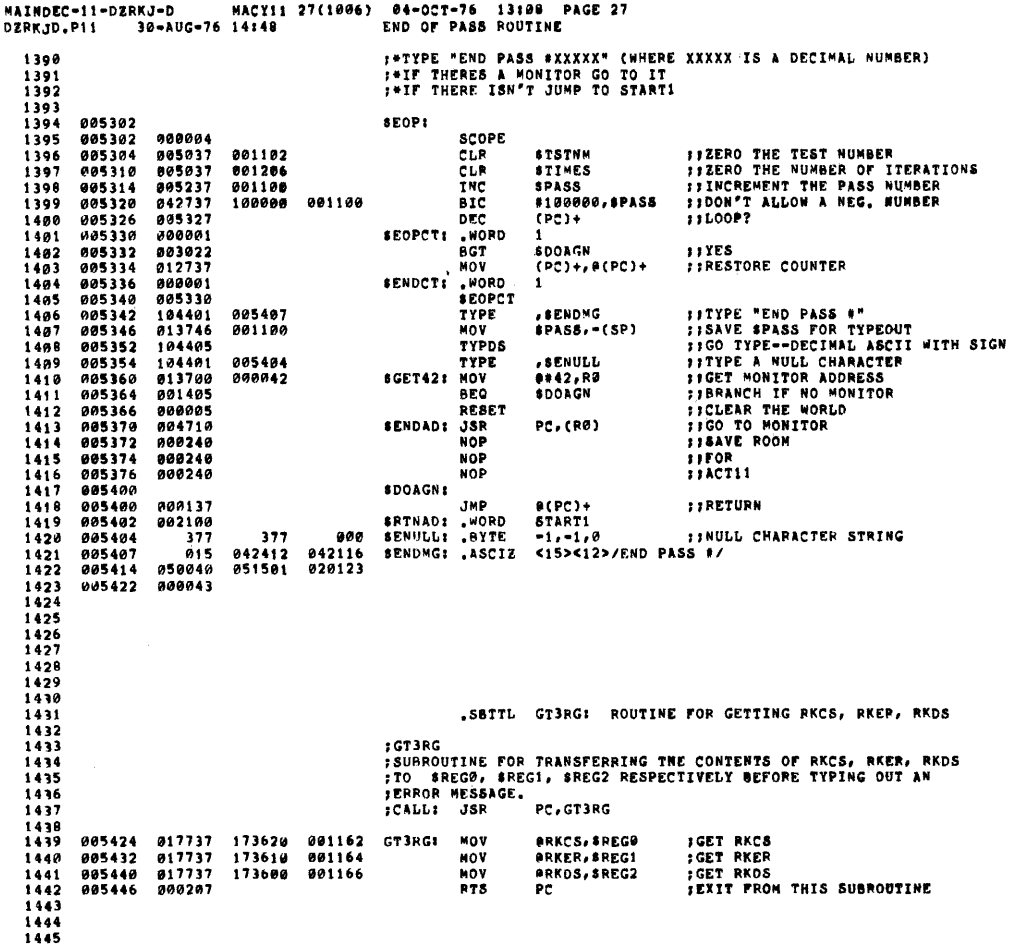

MAINDEC-11-DZRKJ-D

MACY11 27(1006) 04-OCT-76 13:00 PAGE 29<br>14:48 GI3RG: ROUIINE FOR GETIING RKCS, RKER, RKDS  $18 - 10G - 76$   $14:48$ SEQ 0041 DZRKJD, PII  $1446$ <br> $1447$ , SBTTL GT4RG: ROUTINE FOR GETTING RKCS, RKER, RKDS, RKDA  $\begin{array}{c} 1448 \\ 1448 \\ 1449 \\ 1459 \end{array}$ **; SUBROUTINE FOR TRANSFERRING CONTENTS OF RKCS, RKER, RKBS**<br>; RKDA TO \$PEG**9, SREGI, SREG2, SREG3 RESPECTIVELY BEFORE**<br>; TYPING OUT AN ERROR MESSAGE.<br>;CALL: JSR PC,GT4RG<br>GT4RG: JSR PC,GT4RG 005450 004737 005424<br>005454 017737 173576 001170<br>005462 000207 MOV *BRKOA, SREG3* PTS  $P<sub>C</sub>$ .SBTTL DELAY: TIME DELAY ROUTINE :THIS ROUTINE PROVIDES A VARIABLE TIME DELAI. THE CALL FOR THIS<br>FROUTINE IS AN ENCODED "TRAP" INSTRUCTION.<br>:CALL: DELAY FROVIDED IS 7.5N US (CONVERT N TO DECIMAL) FOR 11/20<br>:THE DELAY PROVIDED IS 7.5N US (CONVERT N TO DECI 1469<br>1470<br>1471 005464 017637<br>1472 005472 062716<br>1473 005476 005337<br>1474 005476 005337 **;GET "AMOUNT" (N) FOR WHICH<br>;Delay is to be provided<br>;Adjust stack pointer to skip over 'n'<br>;Count down to 0** 005464 017637 000050 001264 DELA,Y: MOV<br>005472 062716 000002 **@(SP),TIMER**<br>#2,(SP) DEC TIMER 001264  $181$ 005502 001375<br>005504 000002 **BNE**  $15 -$ RTI FRETURN TO MAIN PROGRAM .SBTTL CON.RESET: CONTROL REST ROUTINE **;CON, RESET<br>
: THE 'CRITINE ISSUES A CONTROL RESET AND WAITS FOR<br>
: THE 'CRITINE ROY FLAG TO SET. WHEN THE FLAG SETS<br>
: AN EXIT IS MADE OUT OF THE ROUTINE. IF 'CNTRL-RDY'<br>
: CMT RDY DIDN'T SET<br>
: CATAXIXX RECSBYYYYYY<br>
: P ICALLI CNT, RESET**  $1494$ <br>  $1495$ <br>  $1496$ <br>  $...$  $1497$ <br> $1498$ <br> $1499$ <br> $1499$ ,SBTTL CNT,RDY: WAIT FOR CONTROL READY ROUIINE **ICH,RDY.<br>ITHIS ROUTINE WAITS FOR THE COWTROL READY BIT TO SET AND WHEN IT** 1500 1501

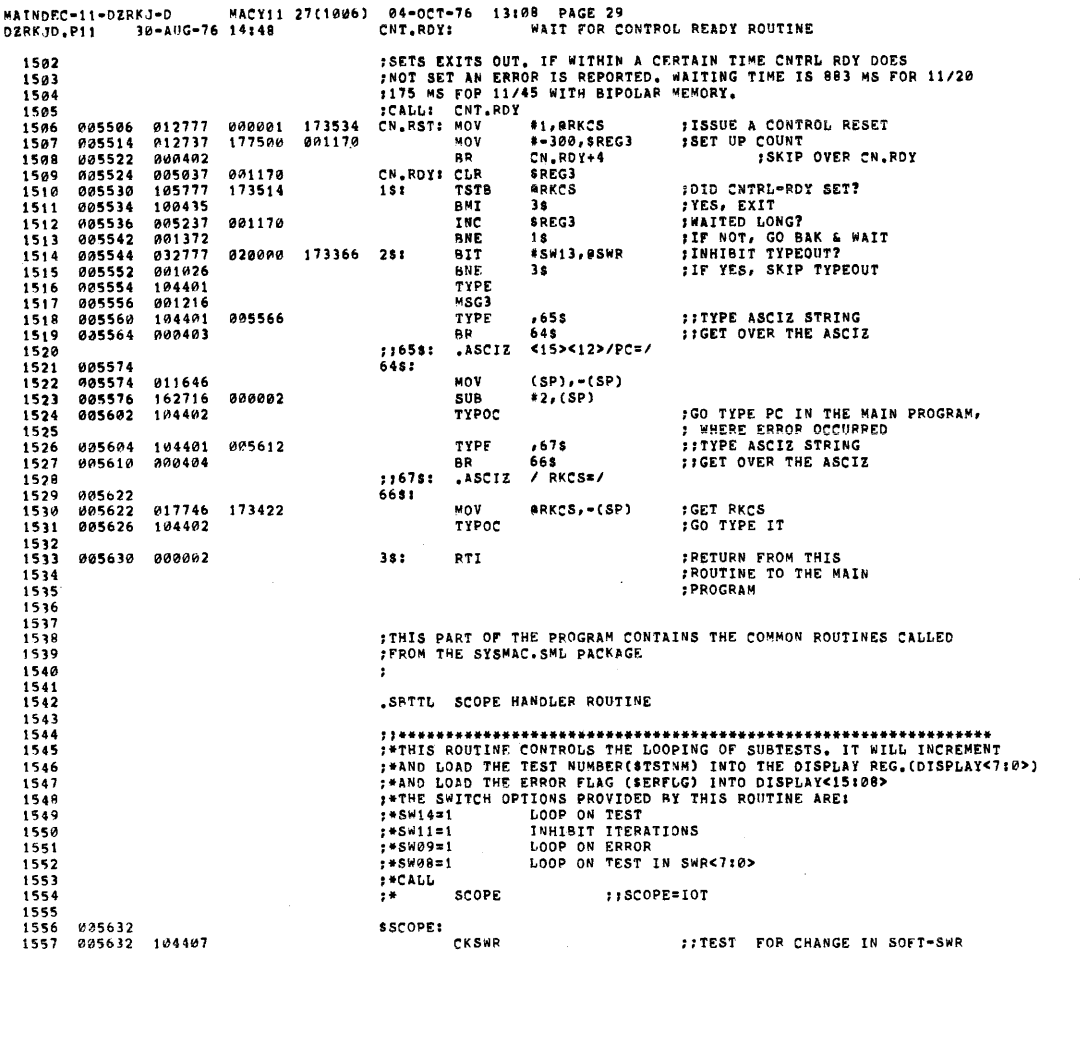

.<br>1999 - NACY11 27(1006) - 04-OCT-76 13:08 PACK<br>1994 - SCOPE HANDLER ROUTINE MAINDEC-11-DZRKJ-D PAGE 30 **DZRF 10.P11** 

 $1610$  $\frac{1}{1611}$ 

 $\frac{1612}{1613}$ 

1\$: BIT #BIT14,@SWR ;;LOOP ON PRESENT TEST?<br>BNE \$OVER ;;YES IF S#14=1<br>;\*\*\*\*\*START OF CODE FOR THE XOR TESTER##### 005634 032777<br>005642 001111 1558<br>1559 040000 173276  $15:$ SOVER<br>
SOVER THE XOR TESTERBISHS<br>
CODE FOR THE XOR TESTERBISHS<br>
SS<br>
FRAVEC, -(SP) :: ISAVE THE CONTENTS ON THE "XOR" TESTER CHANGE<br>
SS, 68ERAVEC, : ISEN ETHE CONTENTS OF THE ERROR VECTOR<br>
SS, 68ERAVEC, : ISEN THE ERROR VEC 1560 1561 005644 000416 SXTSTR: BR 1562<br>1563 MOV 005646 013746 000004 MOV<br>TST<br>MOV  $\begin{array}{c} 1363 \\ 1564 \\ 1565 \\ 1566 \end{array}$ 005652<br>005660  $012737$ <br>005737 005672 000004 005664<br>005670 012637 000004  $1567$  $0.00463$ RŔ 005670<br>005672<br>005674<br>005702<br>005702<br>005702<br>005710<br>005712  $\frac{1568}{1569}$ 000403<br>022626<br>012637<br>000423 CMP<br>MOV  $551$ 000004 1576<br>1571<br>1572<br>1573<br>1574 RR **\*\*\*\*\*END OF** 651 032777 000400 173230 BIT 001404<br>127737 BEO<br>CMPB 173222 001102 005720<br>005720<br>005722<br>005726  $\begin{array}{c} 12131 \\ 801462 \\ 105737 \\ 901421 \end{array}$ ENPO<br>BEQ<br>BEQ FOR THE SIGHT TEST<br>FINAS AN ERROR OCCURRED?<br>FINAS AN ERROR OCCURRED? SOVER<br>SERFLG 1575 001103  $2s:$ 1576  $1577$ 3\$ 005730<br>005730<br>005736<br>005740  $\begin{array}{c} 123737 \\ 181015 \\ 032777 \end{array}$ ::MAX. ERRORS FOR THIS TEST OCCURRED?<br>::BR IF NO<br>::LOOP ON ERROR?<br>::BR IF NO SERMAX, SERFLG . . . .<br>1578 001115 001103 CMPB  $\frac{1579}{1580}$ BHI<br>BHI JERMAAZJEME<br>38<br>#BIT09,BSWR 173172 001000 1581 001404 BEQ  $4s$ 005746<br>005756<br>005756<br>005764<br>005772<br>006000<br>006000 1582<br>1583<br>1584 013737<br>000443<br>105037 001110 001106 7\$: MOV<br>PR **SLPERR, SLPADR**<br>SOVER **FISCH THE WARD THE SEARCH STATES AND SET IN A SET IN A SET IN A SET IN A SET IN A SERIES OF THE ANIMORY IN EXAMPLE OF THE SURFACE IN THE STATE STATE IN THE THE STATE OF PROGRAM THE FIRST PASS OF PROGRAM THE FIRST PASS OF** ::SET LOOP ADDRESS TO LAST SCOPE 001103 CLRB  $45:$ **SERFLG** CLR<br>BR<br>BIT 1585  $0.35037$ **P01206** STIMES  $1586$ 000415 ..<br>#BIT11,0SWR 004000 173140 381 1587<br>1588 001011 **BNE** 18 005737<br>005737<br>005237<br>005237 **SPASS** 1589 006002 001100 **TST** 006006<br>006006  $1590$ <br> $1591$ BEQ <sup>1\$</sup><br>\$ICNT 001104 INC<br>CMP 1592<br>1593<br>1594  $0.06014$ 001206 001104 STIMES, SICNT  $000017$ <br>006022 002021<br>012737 **BGE**<br>MOV SIIMESFALLAR<br>SOVER<br>#1,SICNT<br>SMXCNT,STIMES 001104 000001  $13:$ 006102<br>001102 1595<br>1596 006032<br>006040 813737 001206 MOV INCB<br>MOV<br>MOV  $105237$ **SSVLAD: STSTNH** 105237<br>011637<br>011637<br>005037<br>112737<br>013777<br>013716 000040<br>006044<br>006050<br>006054 1597 001106 (SP), SLPADR 1598<br>1599 001110 (SP), SLPERR<br>SESCAPE 001210 CLR 000001<br>000001<br>001102<br>001106 MOVB<br>MOV<br>MOV \*\*\*\*\*\*<br>\*1,8ERMAX<br>\$TSTNM,0DISPLAY<br>\$LPAOR,(SP) . . . .<br>1600  $006060$ 001115 006066<br>006066<br>006074 173046 **SOVER:** 16ø1<br>16ø2 886188 ETI<br>ETI<br>SMXCNT: 50  $1603$  $0000002$  $1604$ <br> $1605$ 006102  $700050$  $\begin{array}{c}\n 1606 \\
 1607 \\
 1608 \\
 \end{array}$ 1609 .SBTTL ERROR HANDLER ROUTINE

HALT ON ERROR<br>INHIBIT ERROR TYPEOUTS<br>BELL ON ERROR

;\*SW15\*1

:\*SW13=1 195W10s1

DZRKJD.PII  $\begin{array}{c} 1614 \\ 1615 \\ 1616 \\ 1617 \\ 1619 \\ 1618 \end{array}$ LOOP ON ERROR<br>CYCLE ON ERROR TO PREVIOUS 'SCOPE'  $: +5w09 = 1$  $1*8W12*1$ **FWGO TO SERRTYP ON ERROR** 006104 104407<br>006106 105237<br>006112 001775<br>006122 005337<br>006122 00537<br>006132 162737<br>006132 162737<br>006140 117737 **SERRORE CKSWR** ICHECK FOR SOFTWARE SWITCH ENTRY REQUEST  $1619$ <br> $1619$ <br> $1620$ <br> $1621$ INCB<br>BEQ<br>MOV **THE ERROR FLAG STATES AND SET THE ERROR FLAG GO TO ZERO<br>JOON'T LET THE FLAG GO TO ZERO<br>JOINT THE NUMBER AND ERROR FLAG<br>JCOUNT THE NUMBER OF ERRORS** 001103  $7.1$ **SERFLG** PERFUW<br>78<br>Ststnh, adisplay 001102<br>001112 173020 1622<br>1623<br>1624<br>1625<br>1626<br>1627<br>1628 181 INC SERTTL \*\*\*TL<br>(SP),\$ERRPC<br>#2,\$ERRPC<br>#S#13,#S#R<br>#S#13,#S#R 006122<br>006132<br>006132<br>006146<br>006154<br>006156 001114<br>001116<br>000002<br>172752 MOV IGET ADDRESS OF ERROR INSTRUCTION 001116 ...<br>SUB ISTRIP AND SAVE THE ERROR ITEM CODE MOVR 001114<br>172764  $032777  
\n001004  
\n004737$ BIT<br>BIT<br>BNE<br>JSR FAIR TYPEOUT IF SET<br>FAIR TYPEOUTS<br>FO TO USER ERROR ROUTINE  $028888$ #a#197#6#n<br>2\$<br>PC,@#\$ERRTYP<br>,\$CRLF 006244<br>001213<br>172746 006156<br>006166<br>006172<br>006174<br>006200<br>006200<br>006206<br>006214<br>006214  $\begin{array}{c} 1629 \\ 1639 \\ 1639 \\ 1631 \end{array}$ 004757<br>104401<br>005777<br>100002<br>000000 **FALLY ON ERROR DENTRE<br>FALLY ON ERROR!**<br>FALLY ON ERROR!<br>FALLY ON ERROR!<br>FALLY ON ERROR!<br>FALLY ON ERROR SOFTWARE SWITCH ENTRY REGUEST<br>FALLY ON ERROR SWITCH SET?<br>FUGECK FOR AN ESCAPE ADDRESS<br>FAR IT NOW<br>FUGECK FOR AN ESCAPE A TYPE. TST<br>BPL  $281$ **BSWR**  $\frac{1}{3}$ 1632 HALT  $\begin{array}{c} 1034 \\ 1633 \\ 1634 \\ 1635 \\ 1636 \end{array}$ 104407 CKSUR 104407<br>032777<br>001402<br>013716<br>032777<br>005737<br>005737<br>001402 ENS<br>BIT<br>BEQ<br>MOV 010000 172732 381 #SW12, BSWR ++6<br>\$LPADR,(SP) 001106 006210<br>006214<br>006222<br>006230<br>006234<br>006236<br>006236 1637<br>1638<br>1639 001000 172716 **BTT** #SW09, eSWR **BEQ**<br>NOV SLPERR, (SP) 001110  $1640$ <br> $1641$ <br> $1642$ 001210  $451$ **TST SESCAPE BEQ**<br>MOV 013716 001210 SESCAPE, (SP)  $\begin{array}{r} 1643 \\ 1643 \\ 1644 \\ 1645 \\ 1646 \end{array}$  $581$  $000002$ PTI<sub>1</sub> **FRETURN** 006242 .SBTTL ERROR MESSAGE TYPEOUT ROUTINE  $1647$ <br> $1648$ <br> $1649$ <br> $1659$ 1651<br>1652<br>1653<br>1654<br>1655<br>1656 006244<br>006244<br>006250 **SERRTYPI** ::"CARRIAGE RETURN" & "LINE FEED"<br>::SAVE RØ<br>::PICKUP THE ITEM INDEX TYPE 104401 001213 .SCRLF  $RA, -(SP)$  $\begin{array}{c}\n\overrightarrow{NOV} \\
\overrightarrow{CLR} \\
\overrightarrow{B} \overrightarrow{ISB} \\
\overrightarrow{O} \overrightarrow{O} \end{array}$ 010046<br>805000 886252<br>886254 .<br>RA 153700 **BISITEMB, RØ** 001114 *FILE TEM NUMBER IS ZERO, JUST<br>FITTPE THE PC OF THE ERROR<br>FISAVE SERRPC FOR TYPEOUT* 1657<br>1658 006260 991904 BNE  $15$  $1659$ <br> $1660$ <br> $1661$ 006262 013746 001116 MOV  $sERRPC, -(SP)$ THE SERRE TOR TIFEOUT<br>TIERROR ADDRESS<br>TIGO TYPE--OCTAL ASCII(ALL DIGITS) 006266<br>006270<br>006272<br>006274<br>006276 TYPOC 104402 FIGET OUT<br>FADJUST THE INDEX SO THAT IT WILL<br>FADJUST THE INDEX SO THAT IT WILL<br>FF WORK FOR THE ERROR TABLE 1662 RŔ 68  $\frac{1663}{1664}$ DEC<br>ASL 08<br>RØ<br>RØ<br>RØ  $183$  $\mathbf{1}$ 1665 806300 ASL  $1666$ <br>1667 006300<br>006302 006300<br>006300<br>062700<br>012037 ASL<br>ASL<br>ADD<br>MOV .<br>RØ **;;FORM TABLE POINTER<br>;:PICKUP "ERROR MESSAGE" POINTER<br>;;SKIP TYPEOUT IF NO POINTER 801272** \*SERRTR,RØ 006306 006316 1668  $(R0) + .28$ 1669 006312 881484 RFO Äх

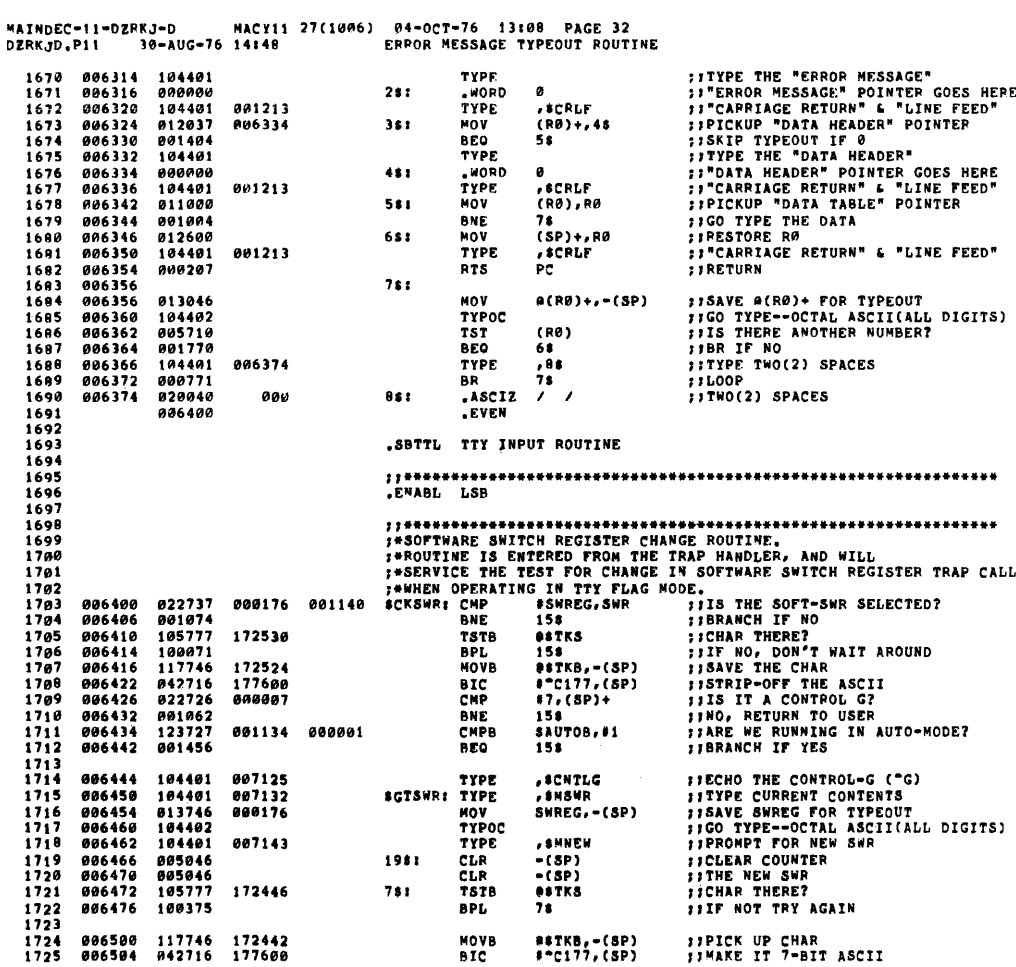

**SEO 0045** 

SED HOAA

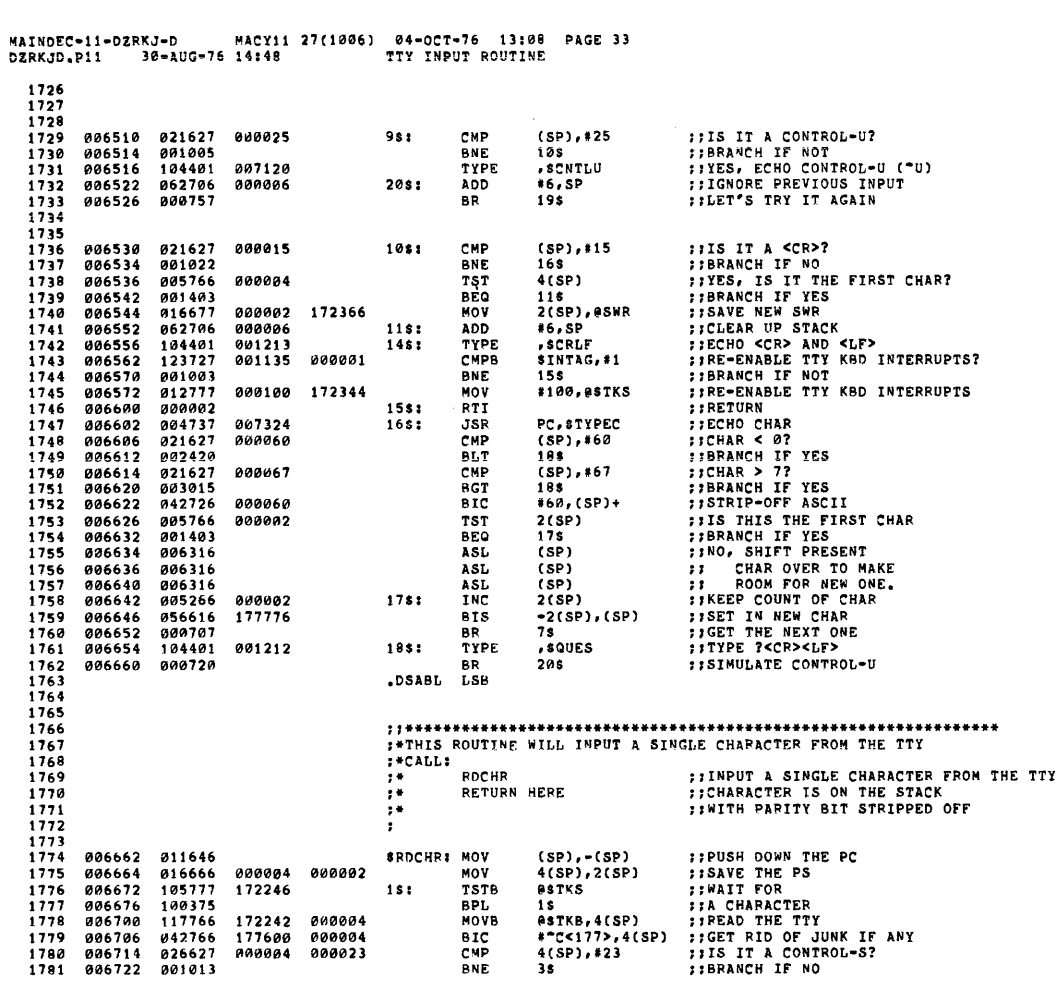

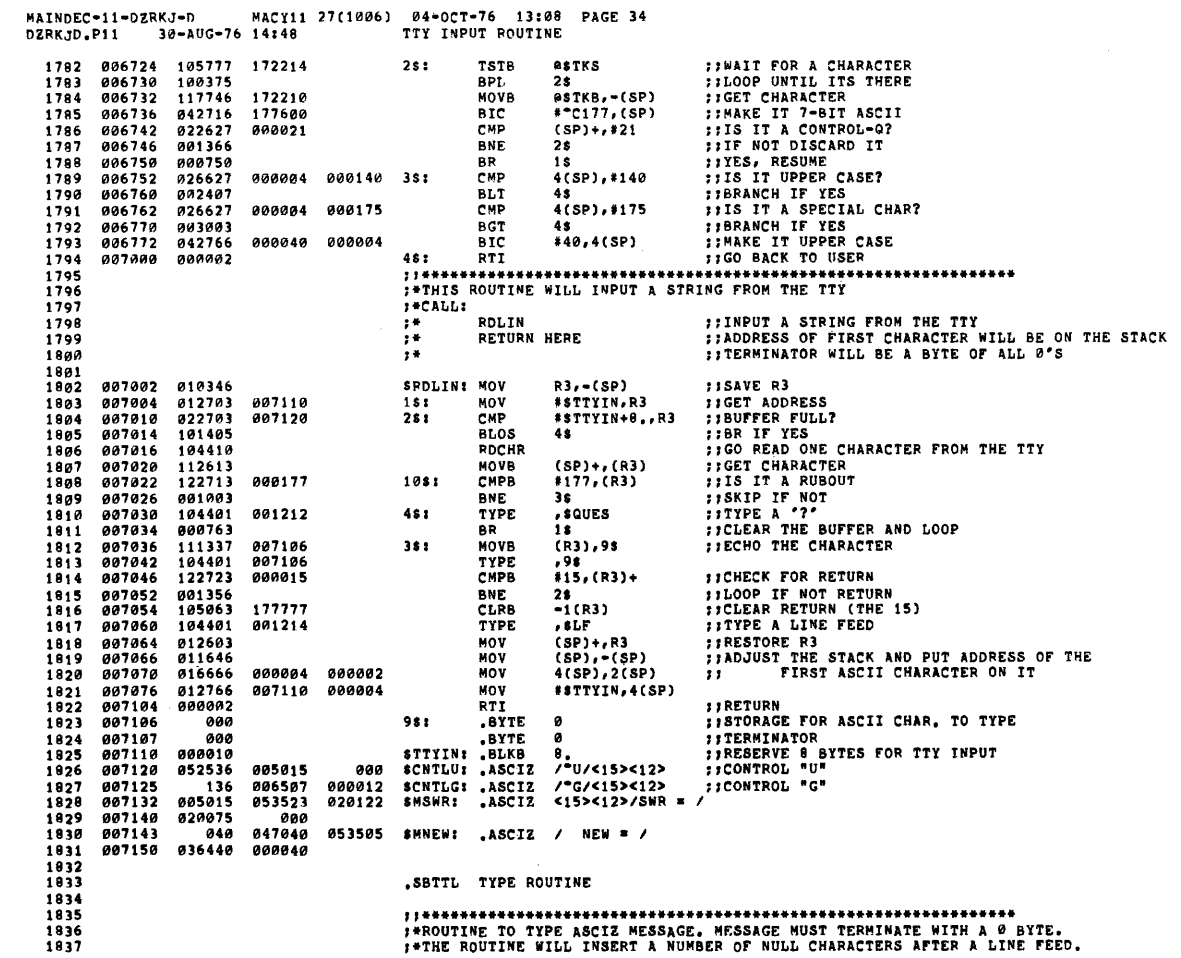

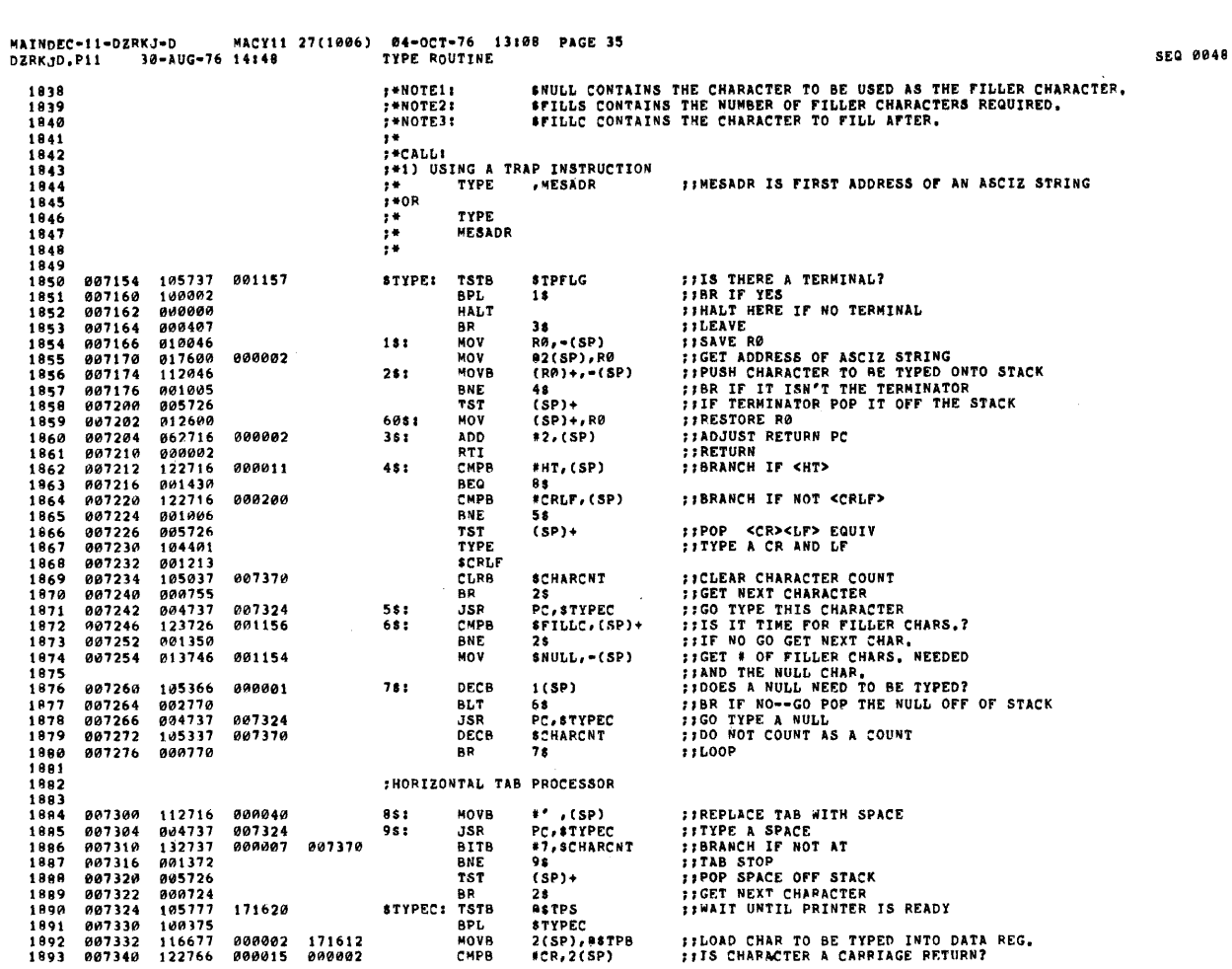

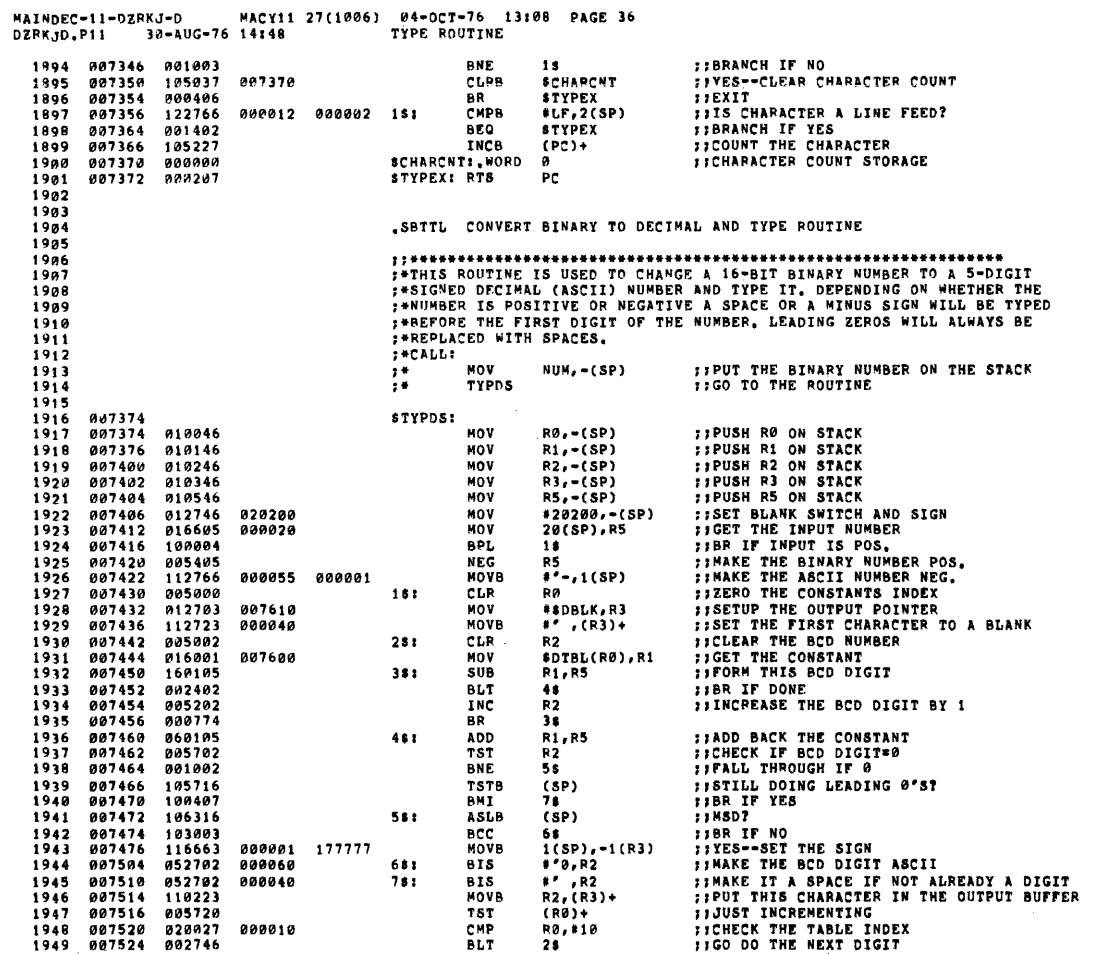

 $\sim 10^6$ 

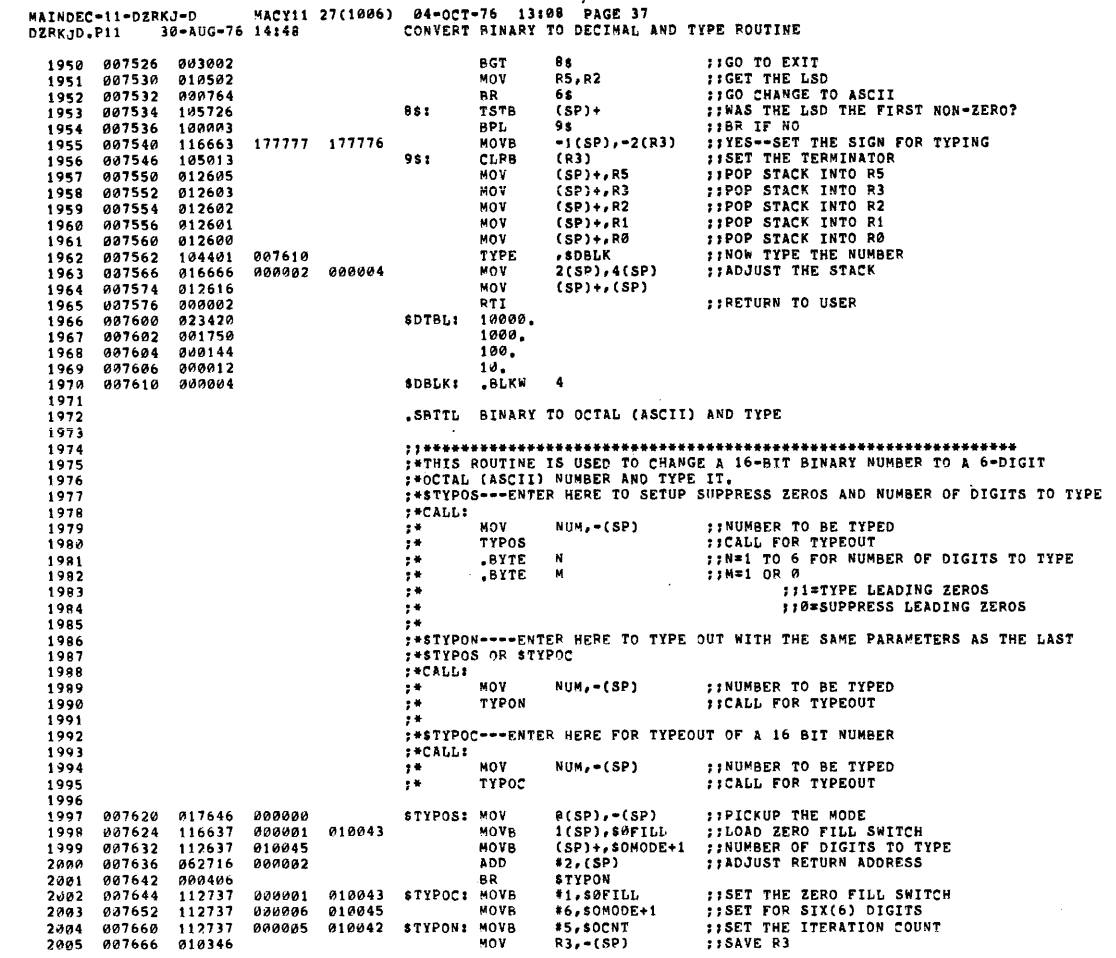

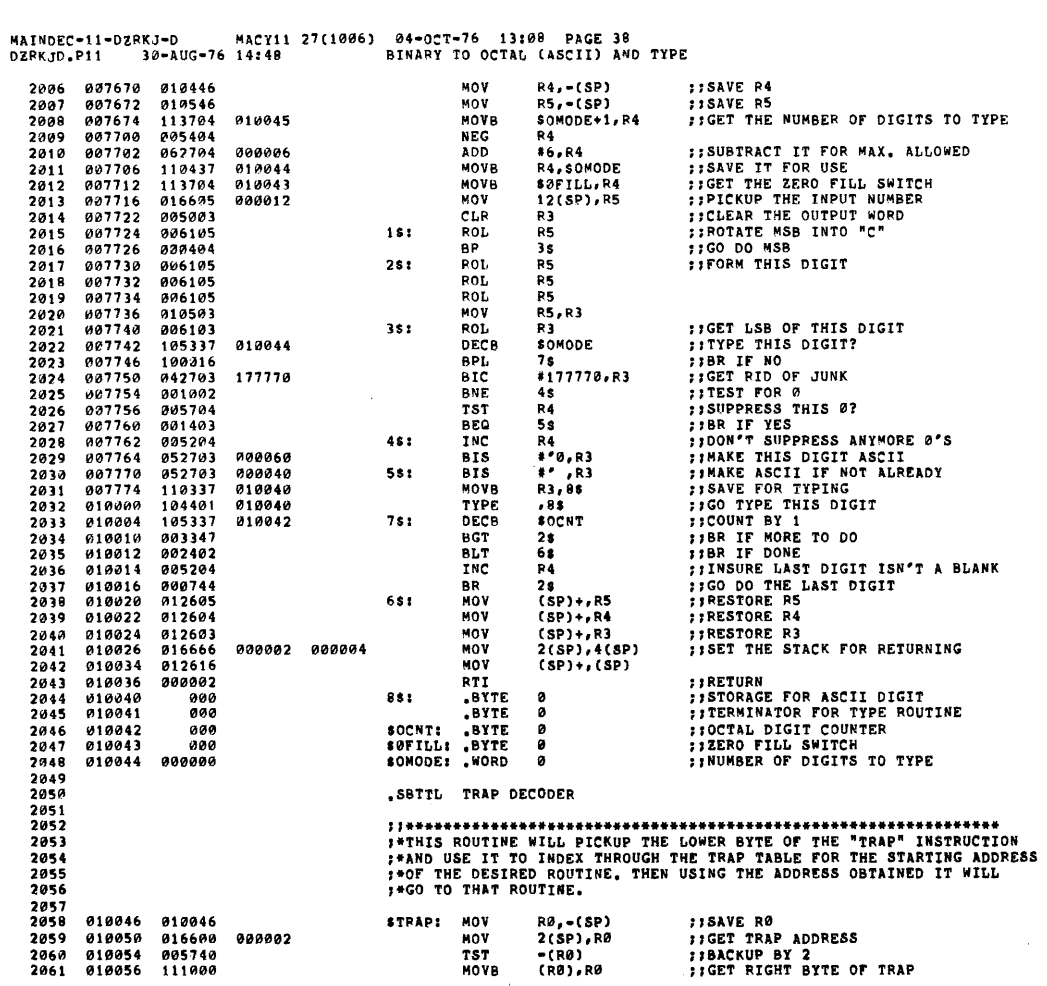

SEQ 0052 2062 010060 006300<br>2063 010062 016000<br>2064 010066 000200<br>2065 **SIPOSITION FOR INDEXING**<br>SIINDEX TO TABLE RØ<br>\$TRPAD(RØ),RØ 010102 MOV **RTS** - Po **FIGO TO ROUTINE** 2066<br>2067<br>2068<br>2069 ;;THIS IS USE TO HANDLE THE "GETPRI" MACRO 010070 011646<br>010072 016666 000004 000002 **STRAP2: MOV**  $(sP), -(SP)$ <br>4(SP), 2(SP) **FIMOVE THE PC DOWN<br>FIMOVE THE PSW DOWN**  $2070$ **NOV**  $\frac{2071}{2072}$ 010100 888882 RTI **TIRESTORE THE PSW** .SBTTL TRAP TABLE  $2013$  $2074$ <br>2074 **:\*THIS TABLE CONTAINS THE STARTING ADDRESSES OF THE ROUTINES CALLED**<br>\*\*BY THE "TRAP" INSTRUCTION.  $2076$ <br>2077  $2018$ <br> $2079$ <br> $2080$ ROUTINE  $\bullet$ -------<br>,WORD \$TRAP2<br>\$TYPE ;;CALL=TYPE<br>\$TYPOS ;;CALL=TYPOS<br>\$TYPOS ;;CALL=TYPOS<br>\$TYPON ;;CALL=TYPON 010102 010070<br>010104 007154<br>010106 007644<br>010110 007620<br>010112 007660 STRPADE TRAP+1(104401) TIY TYPEOUT ROUTINE<br>TRAP+3(104402) TYPE OCTAL NUMBER (WITH LEADING ZEROS)<br>TRAP+3(104403) TYPE OCTAL NUMBER (NO LEADING ZEROS)<br>TRAP+4(104404) TYPE OCTAL NUMBER (AS PER LAST CALL) 2081<br>2082<br>2083<br>2084  $2005$ <br>  $2006$ <br>  $2007$ TRAP+5(104405) TYPE DECIMAL NUMBER (WITH SIGN) 010114 007374 STYPDS FICALL=TYPDS TRAP+6(104406) GET SOFT-SWR SETTING 010116 006450 \$GTSWR ##CALL\*GTSWR 2088  $2089$ <br> $2090$ <br> $2091$ 010120 006400<br>010122 006662<br>010124 007002 TRAP+7(104407) TEST FOR CHANGE IN SOFT-SWR<br>TRAP+10(104410) TTY TYPEIN CHARACTER ROUTINE<br>TRAP+11(104411) TTY TYPEIN STRING ROUTINE **SCKSUP** ::CALL=CKSWR SRDCHR<br>SRDLIN ##CALL=RDCHR<br>##CALL=RDCHR<br>##CALL=RDLIN  $2002$  $2093$ <br>2094 010126 005506 CN.RST :: CALL=CNT.RESET TRAP+12(104412) CONTROL RESET ROUTINE 2095 010130 005524 CN.RDY ::CALL=CNT.RDY TRAP+13(104413) WAIT FOR CNTRL RDY TO SET 2096<br>2096<br>2097 010132 005464 DELA.Y ##CALL=DELAY TRAP+14(104414) TIME DELAY ROUTINE 2098<br>2099<br>2099<br>2101<br>2102 .SBTTL POWER DOWN AND UP ROUTINES FOWER DOWN ROUTINE<br>SPWRDN: MOV #6IL<br>MOV #346  $2103$ THE<br> **FALLUP, ASPARVEC : ISET FOR FAST UP**<br> **FALLUP, ASPARVEC+2 ::PRIOI7**<br> **RAL-(SP)** ::PUSH R1 ON STACK<br>
R1.-(SP) ::PUSH R2 ON STACK<br>
R3.-(SP) ::PUSH R3 ON STACK<br>
R3.-(SP) ::PUSH R3 ON STACK<br>
R3.-(SP) ::PUSH R3 ON STACK 010134 012737<br>010142 012737<br>010150 010046 2104<br>2105 010300<br>000340 000024<br>000026 2106 **MOV** 010150<br>010152<br>010154<br>010156 010046<br>010146<br>010346  $2107$ MOV HOV<br>HOV 2108<br>2109  $\begin{array}{c} 2110 \\ 2110 \\ 2111 \\ 2112 \end{array}$ 010150<br>010160<br>010164<br>010170 010346<br>010546<br>017746 R4, - (SP)<br>R5, - (SP)<br>BSWR, - (SP)<br>SP, 8SAVR6 FIBUSH R4 ON STACK<br>FIBUSH R5 ON STACK<br>FIBUSH R5 ON STACK<br>FISAVE SP MOV **HOV**<br>HOV 170750 010637<br>012737<br>000000  $2113$ 010304 MOV  $\frac{2114}{2115}$  $010174$ <br> $010202$ 010206 800024 MOV #\$PWRUP,@#PWRVEC ##SET UP VECTOR **HALT** 888776  $. -2$ **FFRANG UP** 010204  $\frac{2116}{2117}$ **BR** 

MAINDEC-11-DZRKJ-D MACY11 27(1006) 04-0CT-76 13:08 PAGE 40<br>DZRKJD,P11 30-AUG-76 14:48 POMER DOWN AND UP ROUTIMES

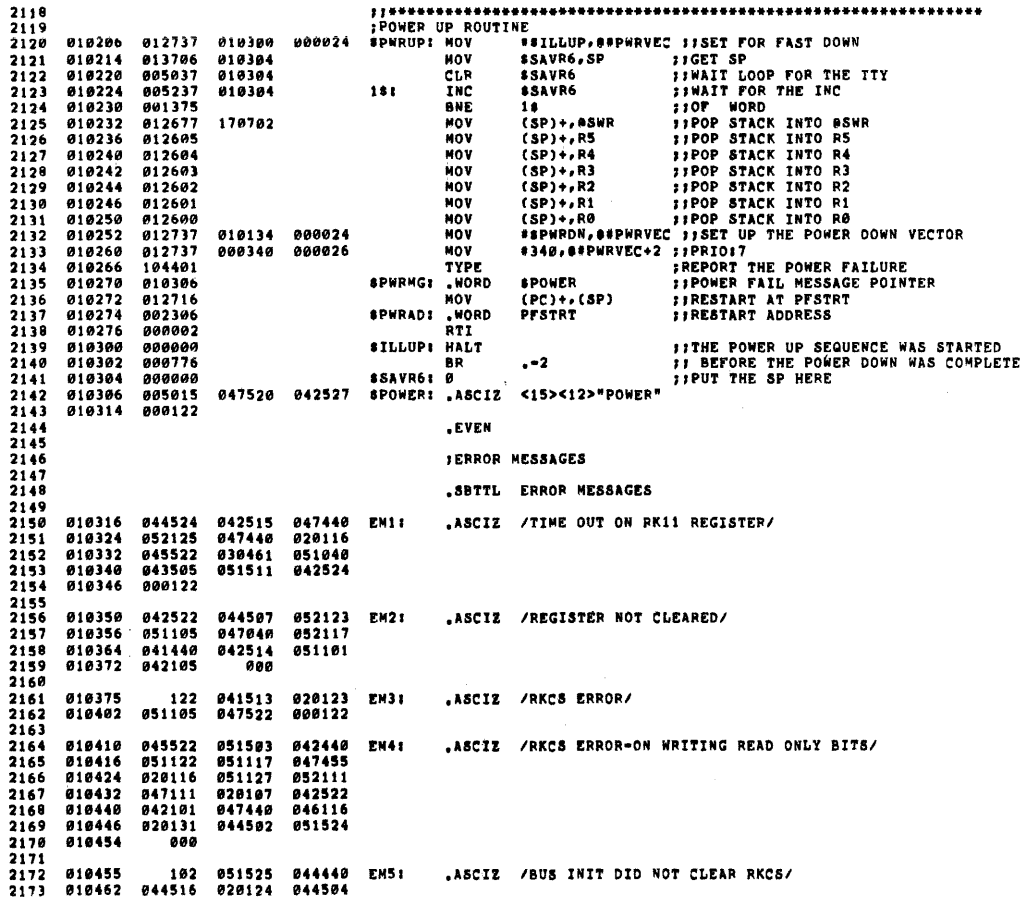

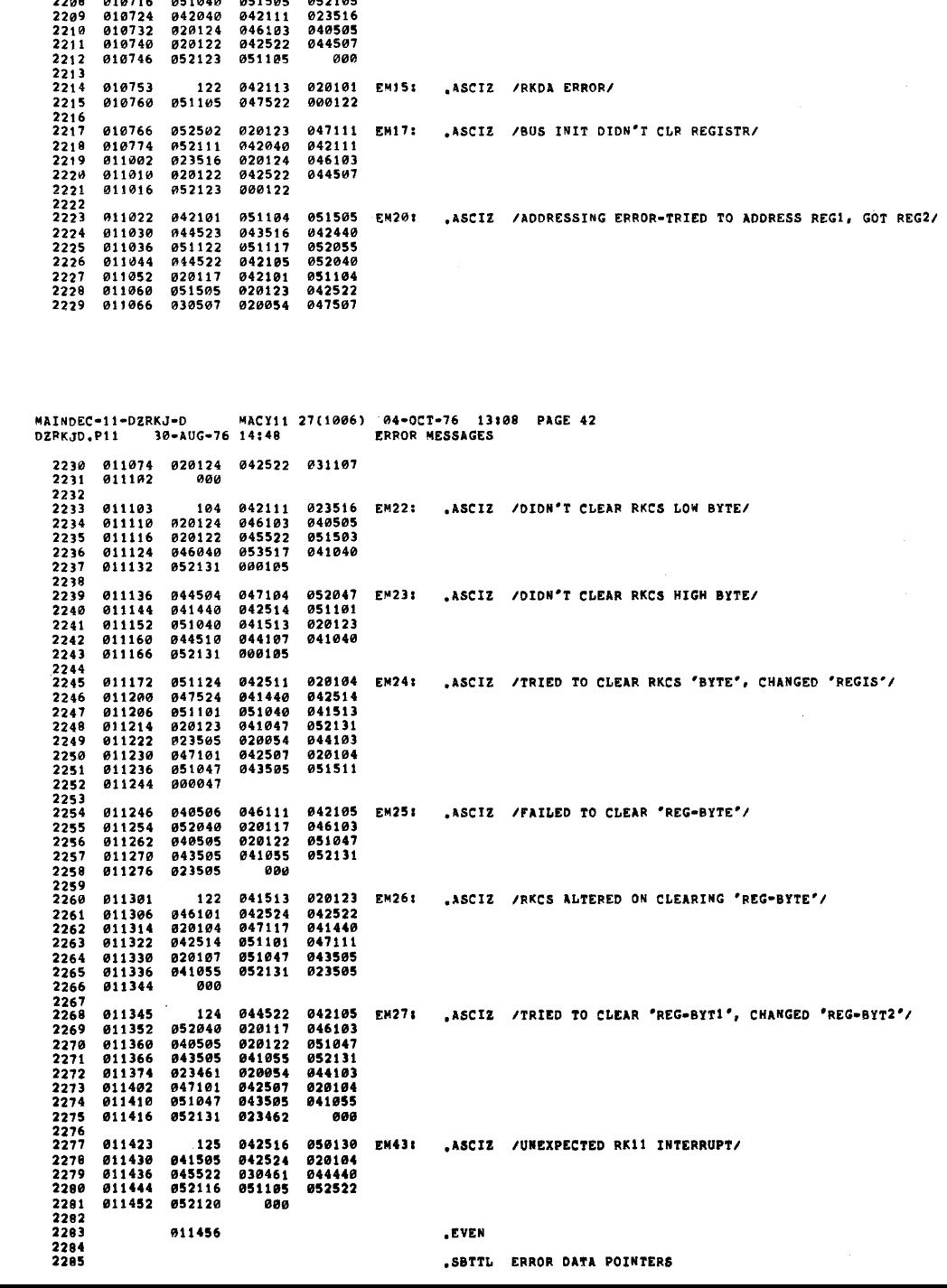

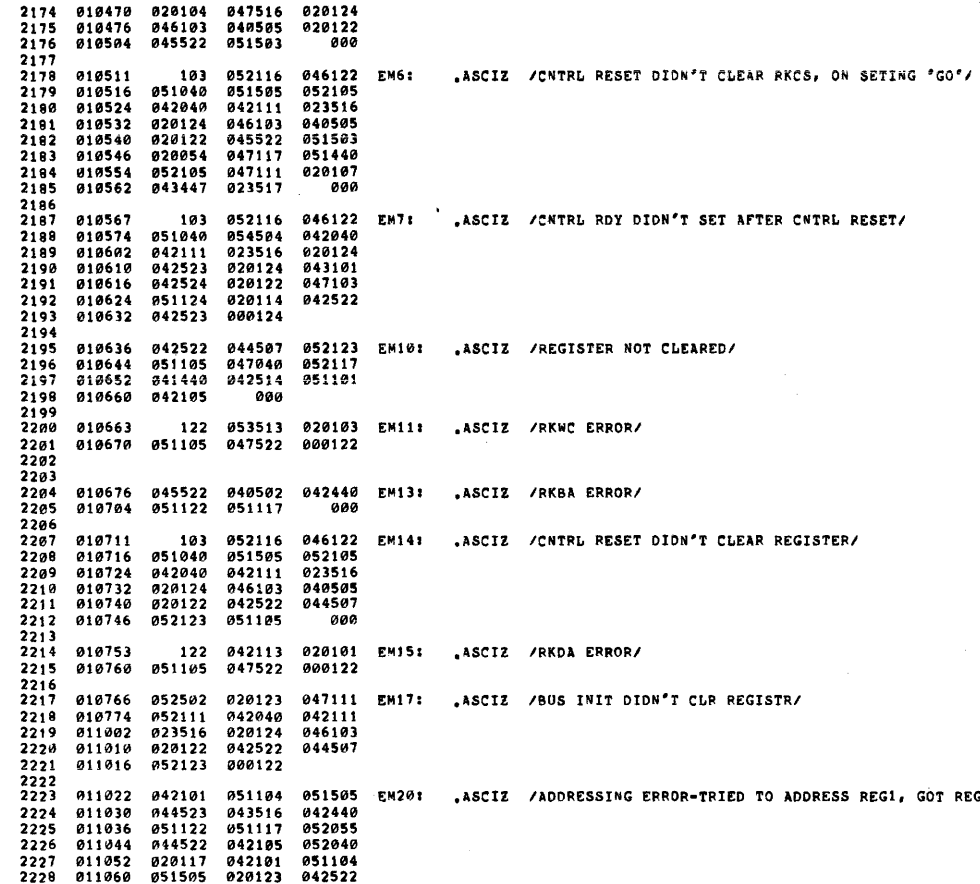

MAINDEC-11-DZRKJ-D – MACY11 27(1006) 04-OCT-76 13:08 PAGE 41<br>DZRKJD,P11 – 30-AUG-76 14:48 – – – – – ERROR MESSAGES

**SEQ 0055** 

 $\ddot{\phantom{a}}$ 

MAINDEC-11-DZRKJ-D MACY11 27(1006) 04-0CT-76 13108 PAGE 43<br>DZRKJD.P11 30-AUG-76 14148 ERROR DATA POINTERS 011456 001116 001162 000000 DT1: .WORD SERRPC, SREG0, 0 2287  $2285$ 001116<br>000000 2289 **811464** 001162 001164 DT2: .WORD SERRPC, SREGO, SREG1, 0 011472 2290<br>2291  $\frac{2292}{2293}$ 011474 001116 001162<br>011502 001166 001170 001164<br>000000 07201 .WORD \$ERRPC, \$REG0, \$REG1, \$REG2, \$REG3, 0  $2295$ <br>2296<br>2297 911519 981116 988998  $07211$ .WORD sepppe.0  ${\small\texttt{SERPC,#REG0,#REG1,#REG2,0}}$ 011514 001116 001162 001164 DT261 .WORD  $\begin{array}{l} 2298 \\ 2299 \\ 2300 \\ 2301 \\ 2301 \\ 2302 \end{array}$ 011522 001166 888680 .SRTTL ERROR HEADERS  $2302$ <br> $2303$ <br> $2304$ <br> $2305$ 011526<br>011534<br>011542 020040<br>051040 041520<br>043505 020040<br>040455 .ASCIZ / PC REG-ADDR/ **DH1:** 842184 2306 888122  $2307$ <br>2307 041529 011546 020040 020040 **REGADD** RECVD/ DH2: ,ASCIZ / PC 011554<br>011562<br>011570 051040<br>020104<br>041505 2339 043505 042101  $2310$ <br> $2311$ 828848 051040 042126 .....<br>000  $2312$ <br> $2313$ <br> $2314$ 011575 050040 020103 **EXPCT**  $.ASCIZ$  /  $PC$ RECVD/  $040$ **DH41** 011602<br>011602<br>011610<br>011616 030040<br>042440<br>020040<br>042126  $929949$ 858138 052103<br>052103  $\frac{2}{3}$   $\frac{1}{5}$ 051040 2316 000 2317 *0*11623<br>*0*11630<br>*0*11636<br>011644  $2318$ <br> $2319$ <br> $2320$ 040 858848 828183 DH3: ASCIZ / PC **WROTE** READ/  $020040$ <br>042524  $053440$ <br> $020040$ 047522 2321<br>2321<br>2322<br>2323 040505 000104 011650<br>011656<br>011664 020040 041520 020040 DH5: .ASCIZ / PC RECVD/  $2324$ <br> $2325$ <br> $2326$ 053103 828848 042522 800104 *0*11666<br>*0*11674<br>*0*11702<br>011710  $2327$ <br>2328 020040<br>020040 041520<br>051127 020040 **DH11:**  $.ASCIZ$  / PC WROTE **READ** 852117  $2329$ <br> $2330$ <br> $2331$  $020105$ <br> $042101$ 020040 042522  $000$  $2332$ <br>2333<br>2333 011713 040 050040 000103 DH21:  $ASCIZ$  / PC/ 011720 020040 041520 020040 REG1 REG2 **DH201** ASCIZ / PC (REG1) (REG2)/ 011720<br>011734<br>011734<br>011750<br>011750 2335 020040 042522 030507  $2336$ <br> $2337$ <br> $2338$ 020040<br>043505<br>043505<br>051050  $020040$ <br>020062 051040 043505 024461<br>043505  $7119$  $829949$ 051050 2340 011764 024462  $000$ 2341

**SEQ 0056** 

SEQ 0057

MAINDEC-11-DZRKJ-D<br>DZRKJD,P11 30-AI 011767<br>011774 040 050040 020103 DH24: ASCIZ / PC BYTE REGIS (REG)EXP (REG)RECVD/ 2342 020040<br>020040<br>051511<br>024507 2343 020040 054502 011774<br>012002<br>012010<br>012024<br>012032<br>012040  $2344$ <br> $2345$ <br> $2346$ 042524<br>043505 051040<br>051040<br>054105 042522  $2347$ <br>2348<br>2349 051050<br>041505 843585 020120<br>051051<br>000 842126 2350<br>2351<br>2352<br>2353 050040<br>042522<br>042524 020103 DH25:<br>026507 012041  $0.40$ .ASCIZ / PC REG-BYTE RECVD/  $012046$ <br> $012054$ 020040<br>054502 051040 2354<br>2354<br>2355<br>2356 012062 041505 842126 .... 012067 050040 020103 DH261 .ASCIZ / PC 040 REG-BYT (CS)EXP (CS)RECVD/ 2357<br>2358 012074<br>012102<br>012110<br>012116 042522<br>020124<br>042451<br>051503 820040 026507 024040  $2359$ <br> $2360$ 051051 2361<br>2362<br>2363<br>2363 012124 041545 042126 000 012131 020103 040 050040 DH27: .ASCIZ / PC R-BYT1 R-BYT2 2-EXPCT 2-RECVD/ 012131<br>012136<br>012144<br>012160<br>012166 020040<br>052131<br>041055 051040<br>020061<br>052131 2364 041055 2365<br>2366 051040 020062 2367<br>2368 031040<br>052103 042455<br>031040 05013 051055  $2369$ <br> $2370$ <br> $2371$ 012174 841585 042126  $000$ 012201 050040 040 020103 **DH301**  $.ASCIZ / PC$ RKER RKDS/ RKCS  $\begin{array}{c} 2372 \\ 2373 \\ 2373 \\ 2374 \end{array}$ 012206<br>012206<br>012214<br>012230 020040<br>051503<br>045522 020040<br>020040<br>051105 045522 2375 020040 045522 051504  $2376$ <br>2377 012236  $000$ 2378  $7179$  $2300$  $000001$ , END

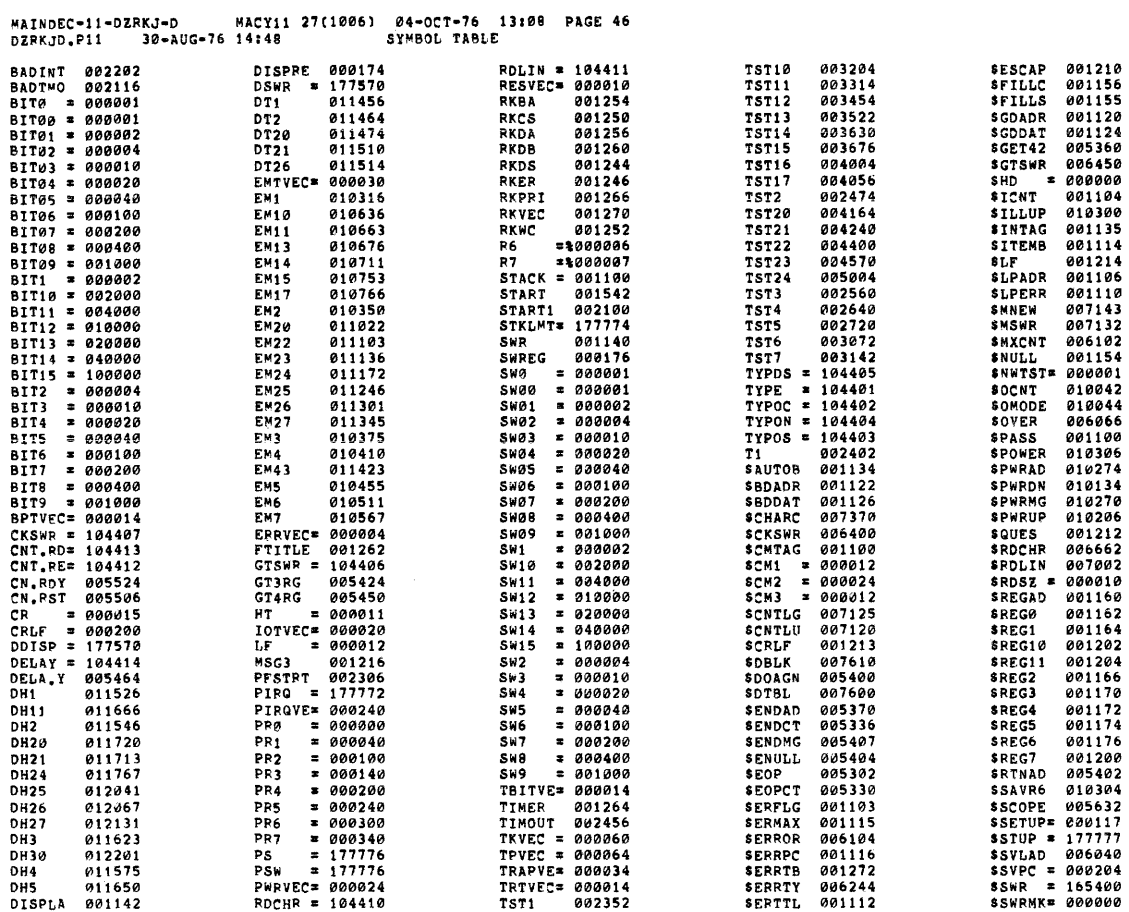

 $\hat{\mathcal{A}}$ 

 $\mathcal{L}$ 

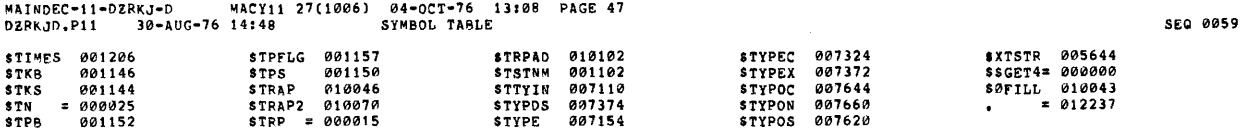

 $. ABS. 012237$  $0.00$ 

ERRORS DETECTED: 0<br>DEFAULT GLOBALS GENERATED: 0

DZRKJD,DZRKJD/LI:ME/NL:MC:MD:CND/SOL/NSQ\_DZRKJD,P11<br>RUN-TIME: 43 24 ,9 SECONDS<br>RUN-TIME: 43 24 ,9 SECOND3<br>CORE USED: 23K (45 PAGES)